### **Non-Standard-Datenbanken**

Stromdatenbanken

Prof. Dr. Ralf Möller Universität zu Lübeck Institut für Informationssysteme

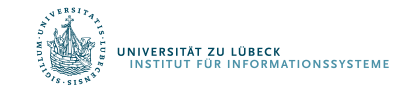

**IM FOCUS DAS LEBEN** 

## Übersicht

- Semistrukturierte Datenbanken (JSON, XML) und Volltextsuche
- Information Retrieval
- Mehrdimensionale Indexstrukturen
- Cluster-Bildung
- Einbettungstechniken
- First-n-, Top-k-, und Skyline-Anfragen
- Probabilistische Datenbanken, Anfragebeantwortung, Top-k-Anfragen und Open-World-Annahme
- Probabilistische Modellierung, Bayes-Netze, Anfragebeantwortungsalgorithmen, Lernverfahren,
- Temporale Datenbanken und das relationale Modell,
- Probabilistische Temporale Datenbanken
- SQL: neue Entwicklungen (z.B. JSON-Strukturen und Arrays), Zeitreihen (z.B. TimeScaleDB)
- Stromdatenbanken, Prinzipien der Fenster-orientierten inkrementellen Verarbeitung
- Approximationstechniken für Stromdatenverarbeitung, Stream-Mining
- Probabilistische raum-zeitliche Datenbanken und Stromdatenverarbeitungsssysteme: Anfragen und Indexstrukturen, Raum-zeitliches Data Mining
- Von NoSQL- zu NewSQL-Datenbanken, CAP-Theorem, CALM-Theorem
- Blockchain-Datenbanken
- Analyse von Graphdaten

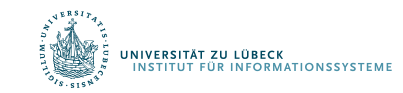

### Motivation: Telefondatenauswertung

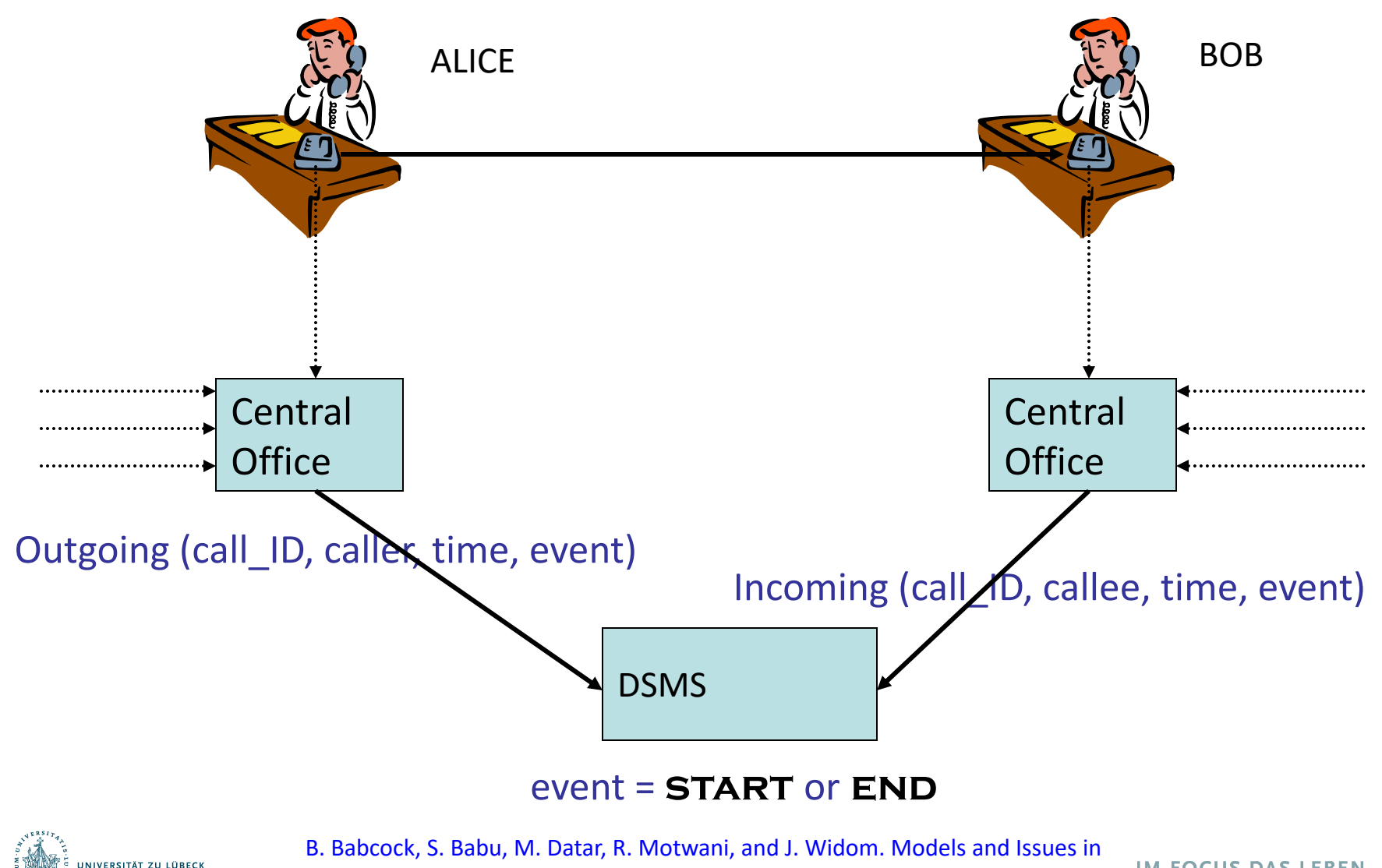

...<br>MATIONSSYSTEME Data Stream Systems, Invited paper in Proc. of PODS 2002, June **2002**

3 **IM FOCUS DAS LEBEN** 

## Anfrage 1 (**self-join**)

- Find all outgoing calls longer than 2 minutes SELECT O1.call ID, O1.caller FROM Outgoing 01, Outgoing 02 WHERE (O2.time – O1.time > 2 AND O1.call\_ID = O2.call\_ID AND O1.event = **start** AND O2.event = **end)**
- Ergebnis wächst ohne Begrenzung

VERSITÄT ZU LÜBECK<br>STITUT FÜR INFORMATIONSSYSTEME

- Ergebnis als Datenstrom bereitstellbar
	- Transaktionszeit vergeben, wenn Ausgabe bekannt
- Frühestmögliche Ergebnisbereitstellung: Für Einzelverbindung steht Ergebnis nach 2 min fest, auch ohne **END**

## Anfrage 2 (**join**)

• Pair up callers and callees

SELECT O.caller, I.callee FROM Outgoing O, Incoming I WHERE O.call ID = I.call ID

- Ergebnis kann als Datenstrom bereitgestellt werden
- Unbegrenzter temporärer Speicher notwendig …
- ... wenn Ströme nicht quasi-synchronisiert sind
	- Valid-Time-Information kann helfen, Temporärspeicher zu begrenzen

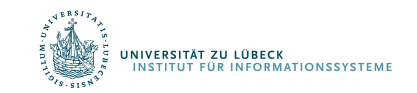

## Anfrage 3 (Gruppierung und Aggregation)

- Total connection time for each caller
	- SELECT 01.caller, sum(O2.time O1.time) FROM Outgoing 01, Outgoing 02 WHERE  $(O1.$ call  $ID = O2$ .call  $ID$ AND O1.event = **start** AND O2.event = **end)** GROUP BY O1.caller
- Ergebnis kann nicht als Strom (ohne Überschreibung) dargestellt werden
	- Ausgabeaktualisierung? ValidTime-Information nötig!
	- Aktueller Wert auf Anforderung?
	- Speicherverbrauch?

.<br>IVERSITÄT ZU LÜBECK<br>ISTITUT FÜR INFORMATIONSSYSTEME

## Data Stream Management System

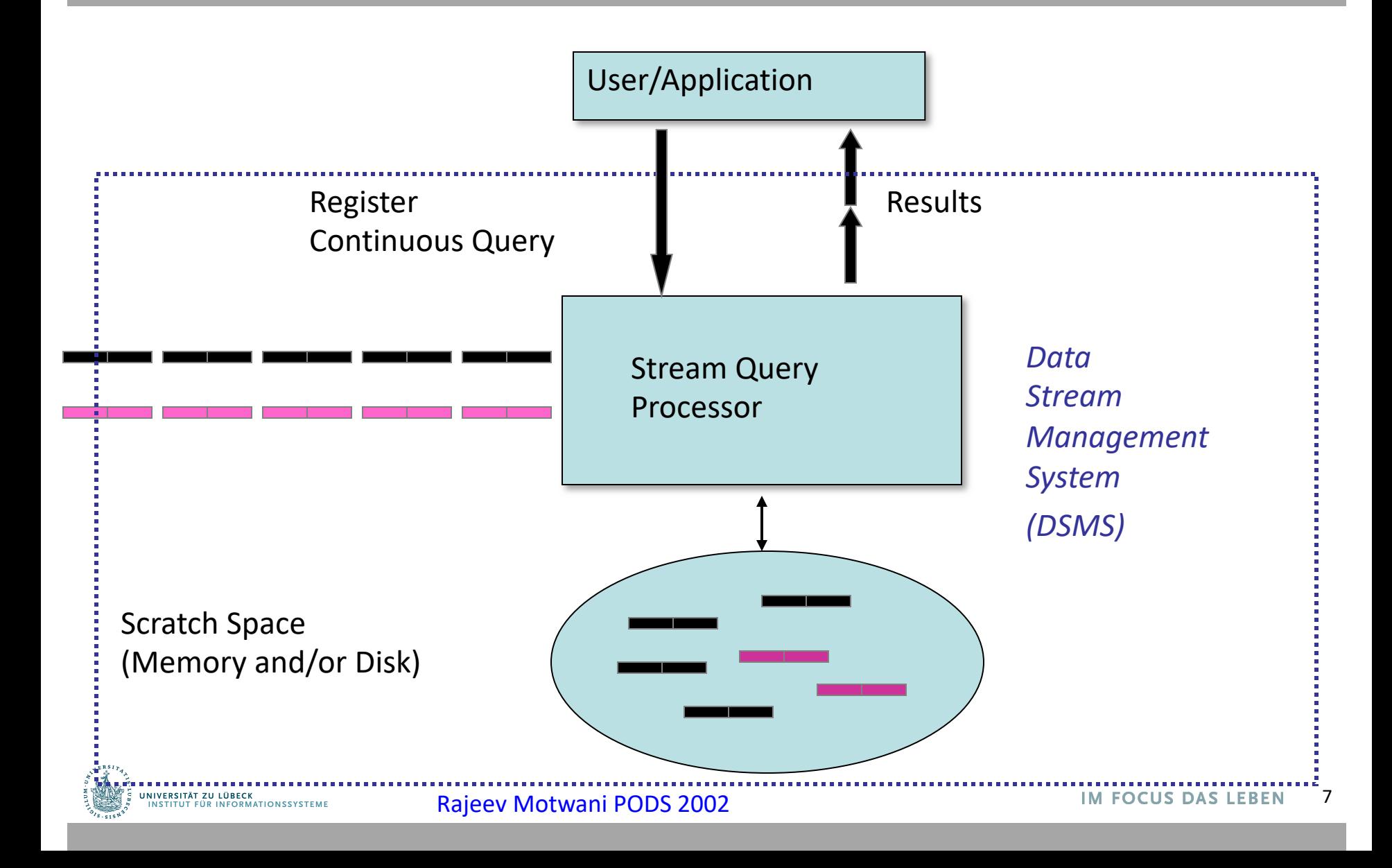

## Beispiel: Sensordatenauswertung

- Problem Finde Ähnlichkeiten zwischen Messungen zweier
	- Temperatursensoren
- Lösung

Bestimme **Pearson-Korrelationskoefficient** oder **Cosinus-Distanz** zwischen zwei Messungen, in einem Zeitfenster

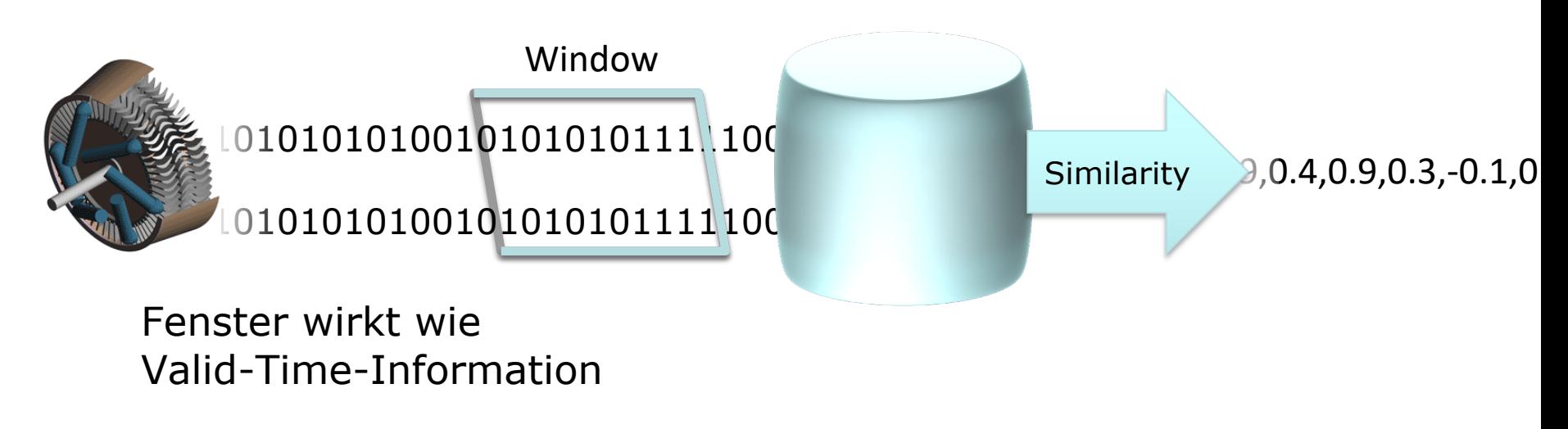

# Fensterkonzept

#### **Kein** Einfluss von "alten" Daten auf Ergebnis

#### èVerschiebbare zeitliche Fenster

- Endliche Teilsequenzen eines unendlichen Stroms
- Anfragebeantwortung auf neueste Daten fokussiert
- Wichtig für **ausdrucksstarke Anfragen** und deren **effiziente Verarbeitung**
- Alternativen
	- Zählerbasierte Fenster (siehe auch SQL:2011)
		- FIFO-Schlange der Größe w
	- Zeitbasierte Fenster
		- t Zeitpunktfenster [t, t] oder Intervallfenster [0, t]
		- $[t w, t]$  Anfang und Ende der Gültigkeit (Intervallfenster)

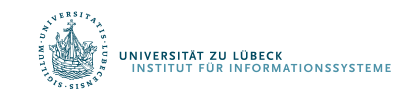

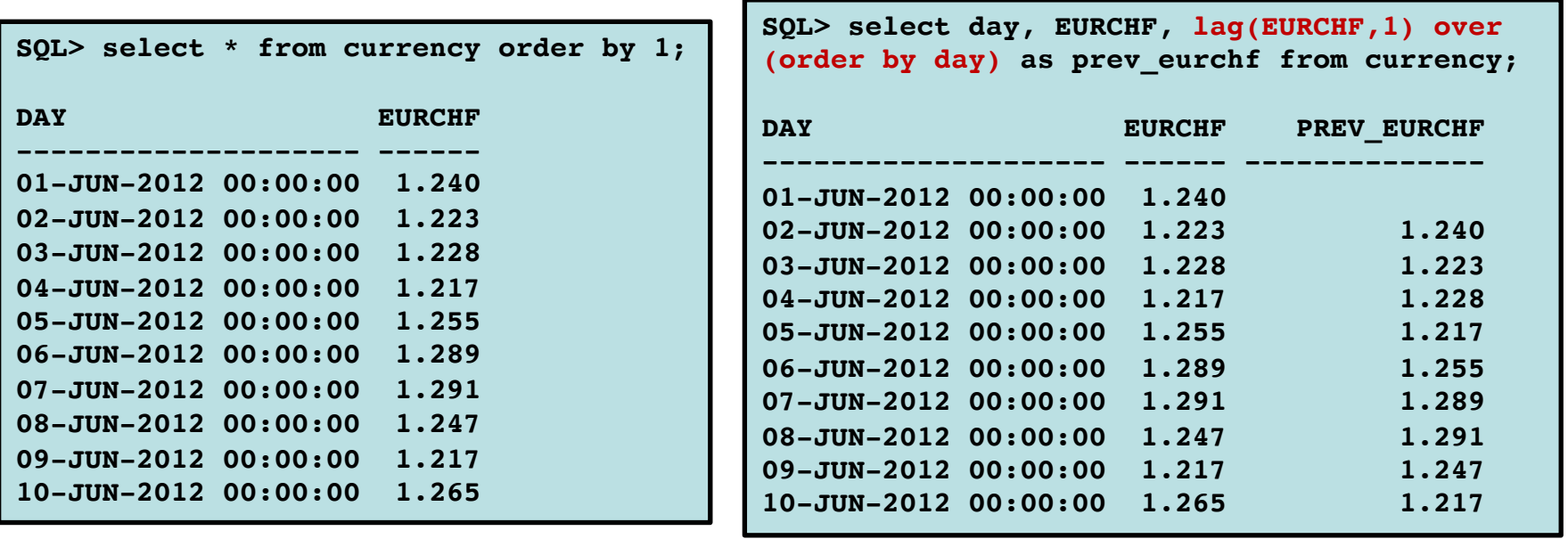

SQL 2011: Historische Daten

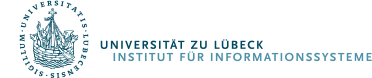

**IM FOCUS DAS LEBENO** 

#### Datenströme

- Datenelemente treffen in Realzeit im DSMS ein
	- Vergabe von Transaktionszeitwerten durch DSMS bei "Eintreffen" eine Datenobjekts
- Probleme auf Datenströmen
	- Sampling
	- Kontinuierliche Anfragebeantwortung
		- Filterung
		- Zählen bestimmte Elemente
		- Schätzen von Momenten
		- Finden von häufig vorkommenden Elementen
	- Ggf. muss Gültigkeitsinformation an Ergebnisse angeheftet werden (meist implizit bis zum Eintreffen neuer Info)
	- Ggf. Kombination Zugriff auf statische Daten

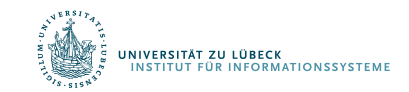

### Abgeschlossenheit

- Kontinuierliche Anfragen produzieren Ströme
	- Zur Anwendung geleitet (push)
		- Anwendung muss abnahmebereit sein (ggf. Timeouts)
	- Von Anwendung abgeholt (pull)
		- Temporärer Speicher nötig
		- Evtl. Gültigkeitsinformation beifügen
	- Eingabe für weitere kontinuierliche Anfragen
		- Transaktionszeitwerte bei Erzeugung von Ausgaben vergeben
		- Kaskadierung

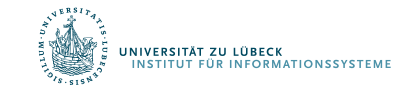

### **Non-Standard-Datenbanken**

#### Von temporalen Datenbanken zu Stromdatenbanken

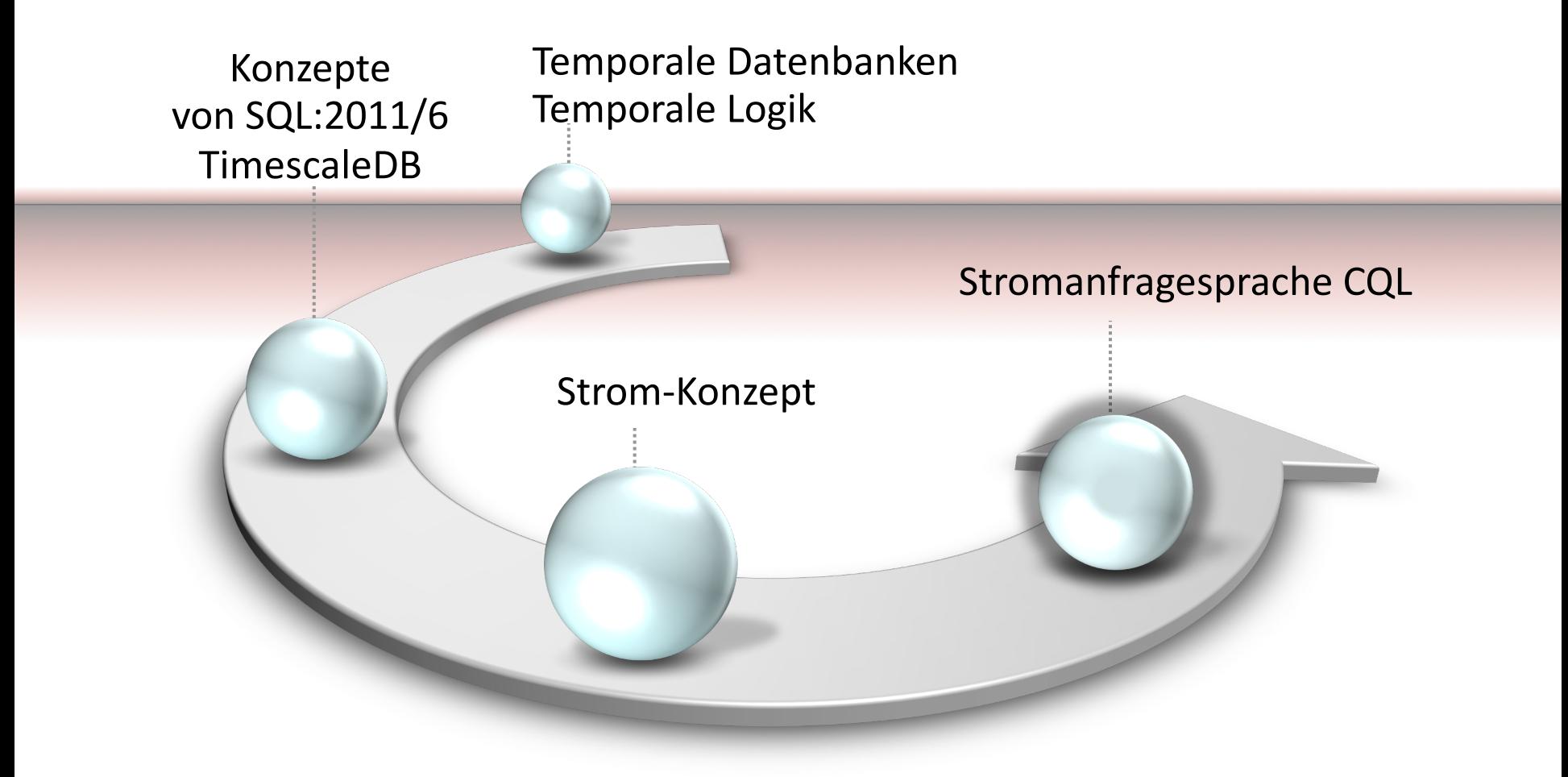

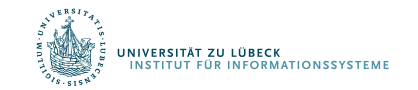

**IM FOCUS DAS LEBEN** 

## STREAM: Stanford Stream Data Manager

- DSMS für Ströme und statische Daten
- Zeitstempel implizit vergeben (Systemzeit)
- Relationale Modellierung ergänzt um Stromkonzept
- Zentralisiertes Servermodell
- CQL: Deklarative Sprache für registrierte kontinuierliche Anfragen über Strömen und statischen Relationen

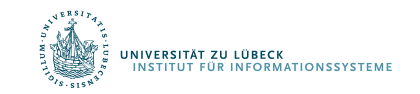

A. Arasu, S. Babu and J. Widom. The CQL Continuous Query Language: Semantic Foundations and Query Execution, VLDB Journal, **2006** 

### Konkrete Sprache – CQL

- Relationale Anfragesprache: SQL
- Fensterspezifikationssprache von SQL:2011
	- Tupelbasierte Fenster
	- Zeitbasierte Fenster
	- Partitionierende Fenster
- Einfaches Stichproben-Konstrukt "X% Sample"

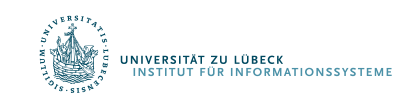

Arvind Arasu, Shivnath Babu, and Jennifer Widom. 2006. The CQL continuous query language: semantic foundations and query execution. The VLDB Journal 15, 2, 121-142, **2006**

## CQL Beispielanfrage 1

- Zwei Ströme, sehr einfaches Schema für Beispielzwecke: Orders (orderID, customer, cost) Fulfillments (orderID, clerk)
- Informationsbedarf natürlichsprachlich ausgedrückt: Total cost of orders fulfilled over the last day by clerk "Sue" for customer "Joe"
- Anfrage in CQL: Select Sum(O.cost) From Orders O**[**¥**]**, Fulfillments F**[Range 1 Day]** Where O.orderID = F.orderID And F.clerk = "Sue" And O.customer = "Joe"

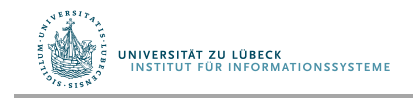

Using a 10% sample of the Fulfillments stream, take the 5 most recent fulfillments for each clerk and return the maximum cost

Select F.clerk, Max(O.cost) From Orders O**[**¥**]** , Fulfillments F**[Partition By clerk Rows 5] 10% Sample** Where O.orderID = F.orderID Group By F.clerk

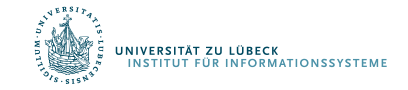

## Relationen und Ströme

- Annahme: Globale, diskrete, geordnete Menge von Zeitpunkten
- Relation
	- Bildet Zeitpunkte *T* auf Tupelmengen *R* ab
- Strom
	- Menge von (*Tupel, Zeitstempel*)-Elemente
	- Definition with create stream s as select …
	- s: select ... zur Abkürzung
- Anfragen werden beim DSMS registriert ("kontinuierliche" Anfragen)

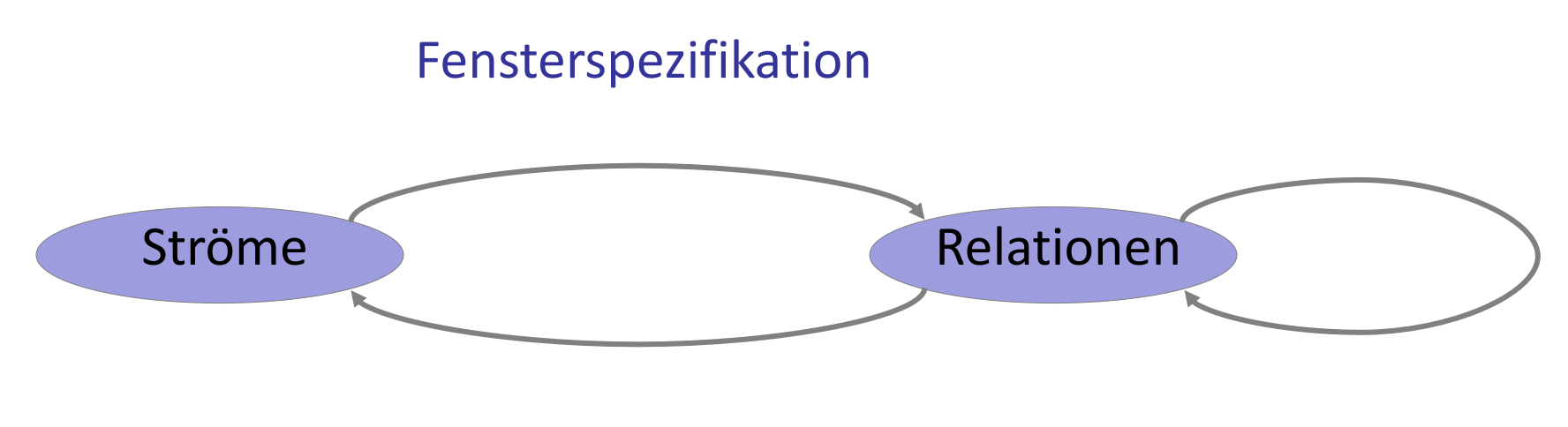

Spezielle Operatoren: *Istream, Dstream, Rstream*

Jede relationale Anfragesprache

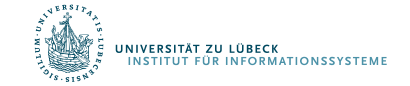

## Konversion – Definitionen

- Strom-zu-Relation-Operator S[...]
	- *S* [*W* ] ist eine Relation zum Zeitpunkt *T* sind alle Tupel im Fenster *W,* angewendet auf den Strom *S* bis zum Zeitpunkt *T*, enthalten
	- $-$  Wenn  $W = \infty$ , sind all Tupel aus *S* bis zu *T* enthalten
	- *W* definiert Zeitintervall, Anzahl Tupel, und Verschiebung
- Relation-zu-Strom-Operatoren
	- $-$  Istream(*R*) enthält alle (*r*, *T*) wobei  $r \in R$  zum Zeitpunkt *T* aber  $r \notin R$  zum Zeitpunkt  $T-1$
	- $-$  Dstream(*R*) enthält alle (*r*, *T*) wobei  $r \in R$  zum Zeitpunkt *T*-1 aber  $r \notin R$  zum Zeitpunkt  $T$

 $-$  Rstream(*R*) enthält alle (*r*, *T*) wobei  $r \in R$  zum Zeitpunkt *T* 

### Präzisierung – Multimengensemantik

- Multimenge: Elemente sind Tupel (x, k), wobei *k > 0* einen Zähler darstellt,
- *Istream(R)* := { *(x, m-n)* |  $(x, m) \in R$  zum Zeitpunkt *T*,  $(x, n) \in R$  zum Zeitpunkt *T-1*, *m-n > 0* } ⋃ { *(x, m)* |  $(x, m) \in R$  zum Zeitpunkt *T*,  $(x, n) \notin R$  zum Zeitpunkt *T-1* }

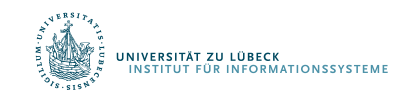

Select F.clerk, Max(O.cost) From O  $[\infty]$ , F [Rows 1000] Where O.orderID = F.orderID Group By F.clerk

#### Maximum-cost order fulfilled by each clerk in last 1000 fulfillments

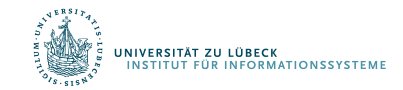

Select F.clerk, Max(O.cost) From O  $[\infty]$ , F [Rows 1000] Where O.orderID = F.orderID Group By F.clerk

- Zum Zeitpunkt *T*: Ganzer Strom *O* und die letzten 1000 Tupel von *F* als Relation
- Evaluiere Anfrage, aktualisiere Ergebnisrelation zum Zeitpunkt *T*

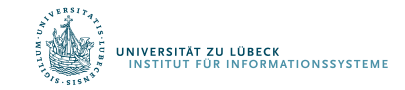

Select Istream(F.clerk, Max(O.cost)) From O  $[\infty]$ , F [Rows 1000] Where O.orderID = F.orderID Group By F.clerk

- Zum Zeitpunkt *T*: Ganz Strom *O* Tupel von *F* als Relation
- Evaluiere Anfrage, a $\prime$ Zeitpunkt *T*
- Streamed result:  $Neu$ wenn<clerk,max> sich bez

Was muss die Anfrageoptimierung leisten?

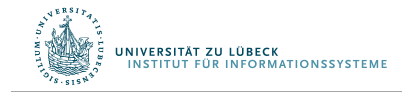

Relation CurPrice(stock, price) Select stock, Avg(price) From Istream(CurPrice) [Range 1 Day] Group By stock

Average price over last day for each stock

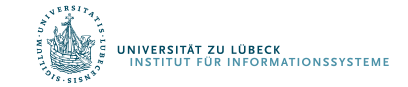

Relation CurPrice(stock, price) Select stock, Avg(price) From Istream(CurPrice) [Range 1 Day] Group By stock

Average price over last day for each stock

- *Istream* liefert Historie von *CurPrice*
- Lege Fenster auf Historie, hier genau ein Tag, damit zurück zur Relation, dann gruppieren und aggregieren

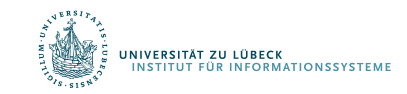

# CQL: Relationen und Ströme

- Strom-zu-Relation-Operator *S*[…]
	- S [*W* ] ist eine Relation zum Zeitpunkt *T* sind alle Tupel im Fenster *W,* angewendet auf den Strom *S* bis zum Zeitpunkt *T*, enthalten
	- *W* definiert Zeitintervall oder Anzahl Tupel und Verschiebung
		- Wenn  $W = \infty$ , sind alle Tupel aus S bis zu T enthalten
- Relation-zu-Strom-Operatoren
	- $-$  Istream(*R*) enthält alle (*r*, *T*) wobei  $r \in R$  zum Zeitpunkt *T* aber  $r \notin R$  zum Zeitpunkt *T–1 (Istream ist Standard)*
	- $-$  Dstream(*R*) enthält alle (*r*, *T*) wobei  $r \in R$  zum Zeitpunkt *T*-1 aber  $r \notin R$ zum Zeitpunkt *T*
	- $-$  Rstream(R) enthält alle (r, T) wobei  $r \in R$  zum Zeitpunkt T

Arvind Arasu, Shivnath Babu, and Jennifer Widom. 2006. The CQL continuous query language: semantic foundations and query execution. The VLDB Journal 15, 2, 121-142, **2006**

J. Widom et al.

## Präzisierung – Multimengensemantik für Tabellen

- Multimenge: Elemente sind Tupel (x, k), wobei *k > 0* einen Zähler darstellt,
- *Istream(R)* := { *(x, m-n)* |  $(x, m) \in R$  zum Zeitpunkt *T*,  $(x, n) \in R$  zum Zeitpunkt *T-1*, *m-n > 0* } ⋃ { *(x, m)* |  $(x, m) \in R$  zum Zeitpunkt *T*,  $(x, n) \notin R$  zum Zeitpunkt *T-1* }

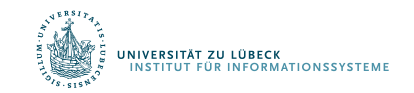

### *Istream*, *Rstream*, Fenster

• Emit 5-second moving average at every timestep

Select Istream(Avg(A)) From S [Range 5 seconds]

Funktioniert das?

Nein: Hier wird nur ein Ergebnis erzeugt, wenn der Mittelwert sich ändert und nicht zu jedem Zeitschritt

#### • To emit a result at every timestep

Select **Rstream**(Avg(A)) From S [Range 5 seconds] Standard-Fenster: [∞] Standard-Slide: eine Einheit

• To emit a result every 5 seconds

Select Rstream(Avg(A))

From S[Range 5 seconds **Slide 5 seconds**]

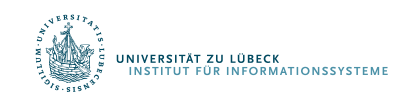

Arvind Arasu, Shivnath Babu, and Jennifer Widom. 2006. The CQL continuous query language: semantic foundations and query execution. The VLDB Journal 15, 2, 121-142, **2006**

## Benchmark: "Linear Road"

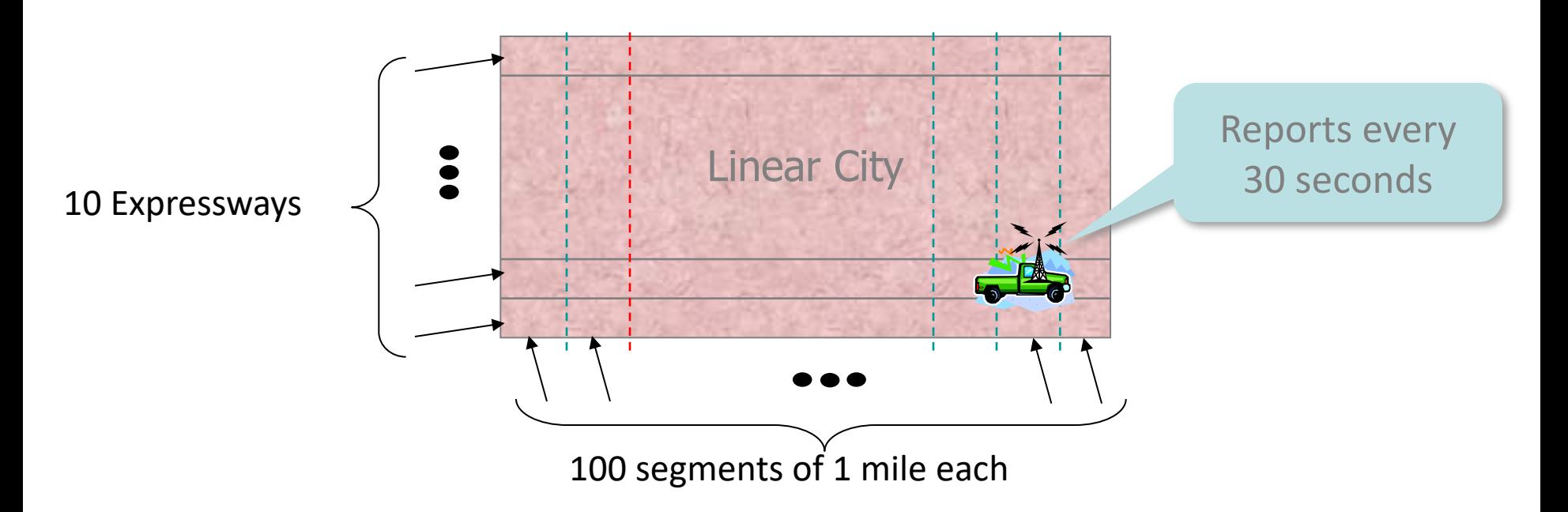

#### Eingabestrom: Car Locations (CarLocStr)

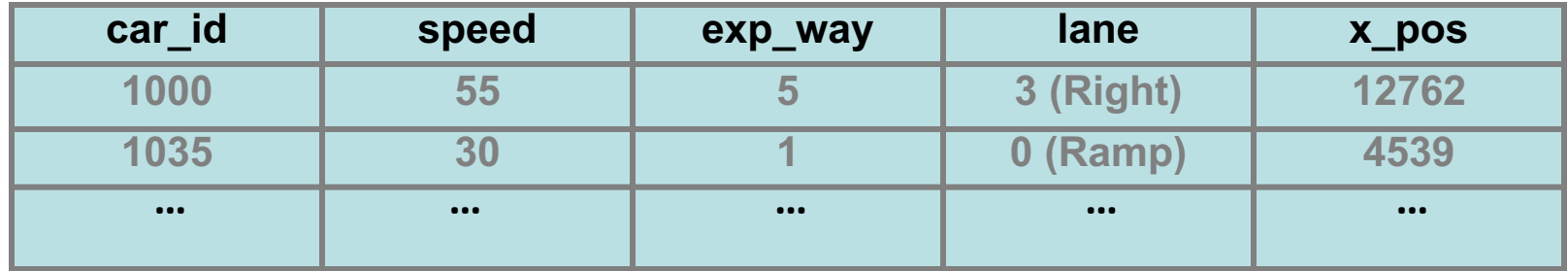

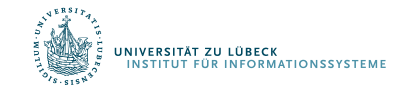

30 **IM FOCUS DAS LEBEN** 

#### Linear Road-Benchmark

- Sammlung von kontinuierlichen Anfragen auf realen Verkehrsmanagement-Situationen
- Beispiele:
	- Stream car segments based on x-positions (leicht)
	- Identify probable accidents (mittel)
	- Compute toll whenever car enters segment (schwierig)
- Messlatte: Skalierung auf so viele Expressways wie möglich, ohne in der Verarbeitung zurückzufallen

Linear Road: A Stream Data Management Benchmark, A. Arasu et al., Proceedings of the 30th VLDB Conference, Toronto, Canada, **2004**

http://www.cs.brandeis.edu/~linearroad/ http://infolab.stanford.edu/stream/cql-benchmark.html http://www.it.uu.se/research/group/udbl/lr.html

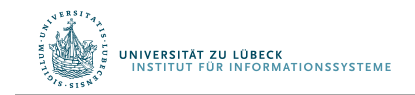

#### Einfaches Beispiel

Monitor speed and segments of cars 1-100

#### Select car\_id, speed, x\_pos/5280 as segment From CarLocStr Where  $car_id \geq 1$  and  $car_id \leq 100$

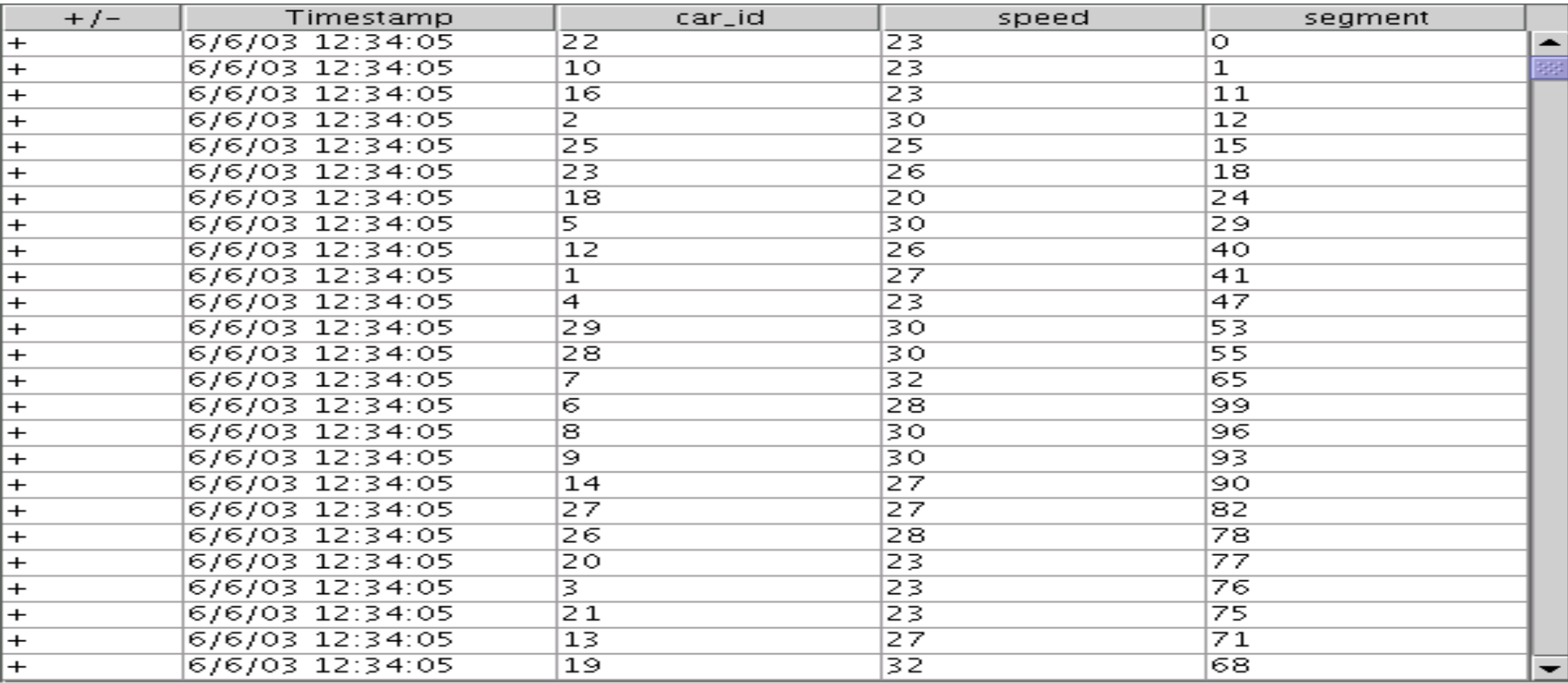

#### Schwieriges Beispiel

#### Whenever a car enters a segment, issue it the current toll for that segment

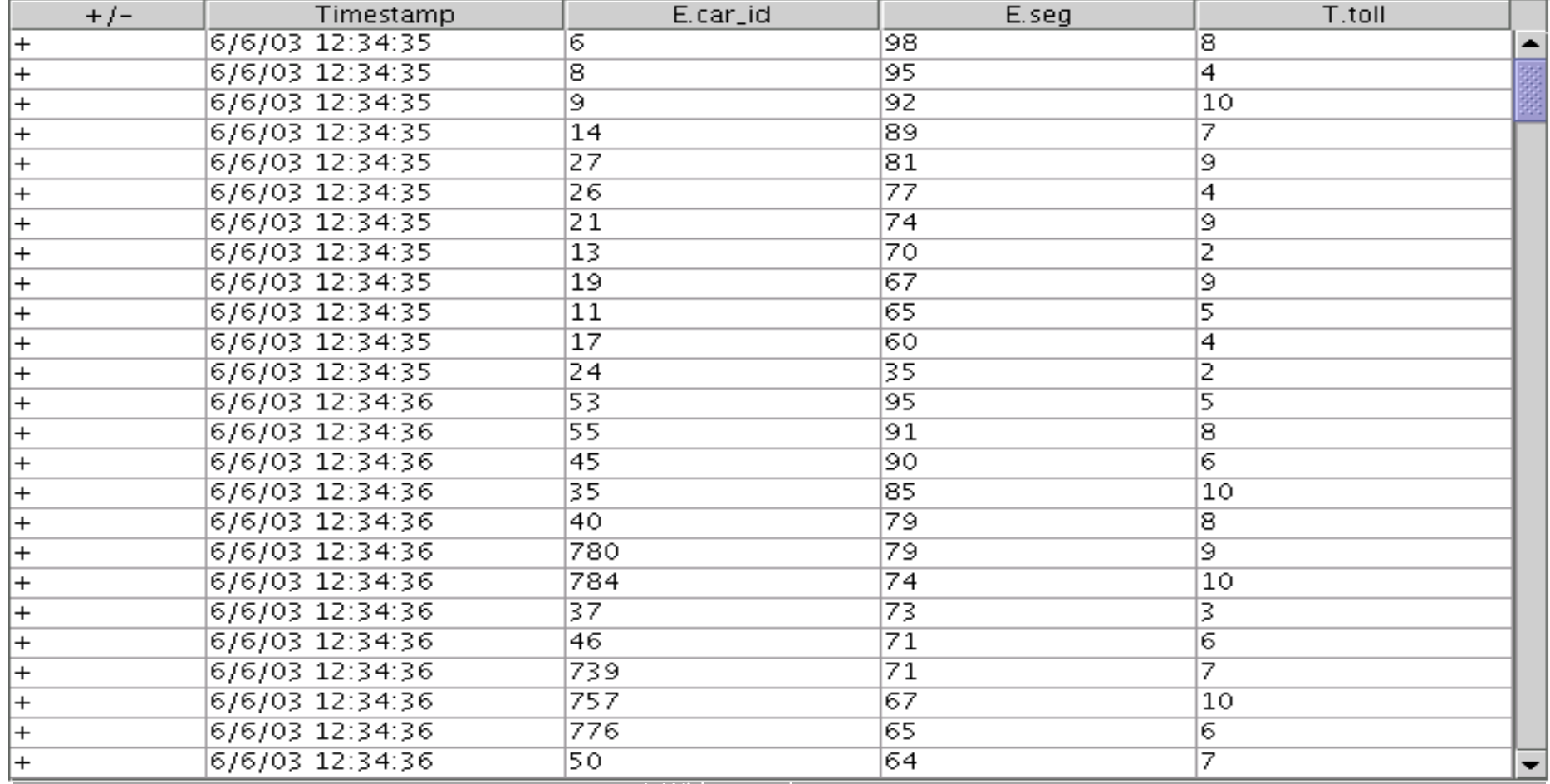

Select Rstream(E.car id, E.seg, T.toll) From CarSegEntryStr [NOW] as E, SegToll as T Where E.loc = T.loc

CarSegEntryStr: Select Istream(\*) From CurCarSeg

CurCarSeg: Select car\_id, x\_pos/5280 as seg, *Location*(expr\_way, dir, x\_pos/5280) as loc From CarLocStr [Partition By car id Rows 1]

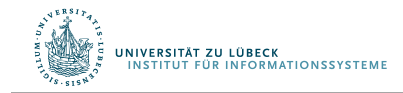

## Maut-Beispiel in CQL (2)

#### SegToll:

Select S.loc, BaseToll \* (V.volume – 150)2 From SegAvgSpeed as S, SegVolume as V Where  $S.loc = V.loc$  and  $S.avg$  speed  $< 40.0$ 

SegAvgSpeed: Select loc, Avg(speed) as avg\_speed From CarLocStr [Range 5 minutes] Group By Location(expr\_way, dir, x\_pos/5280) as loc

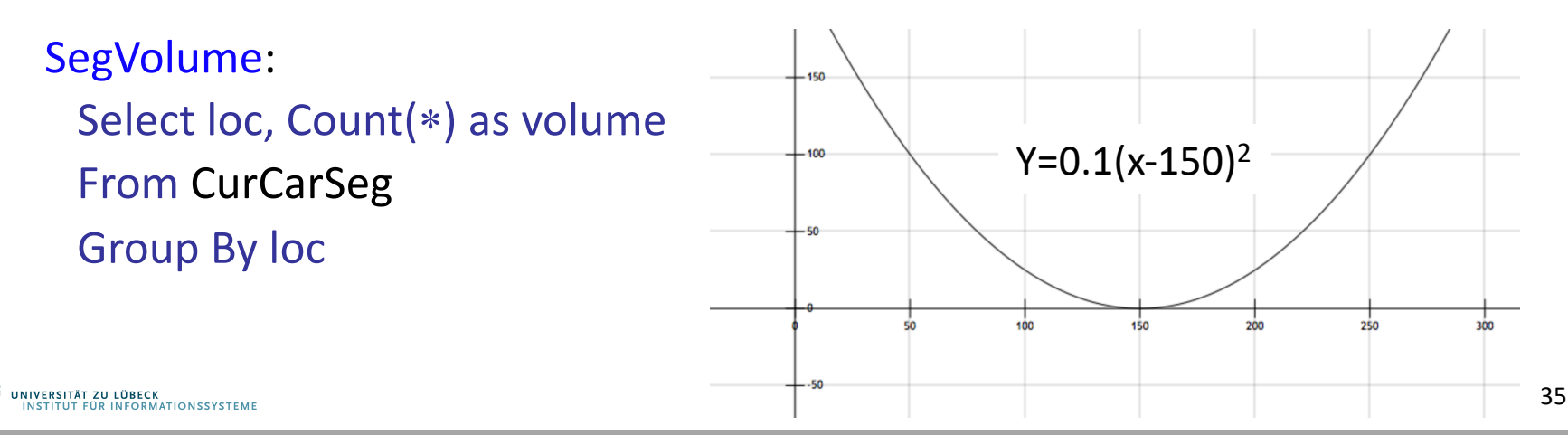

### **Non-Standard-Datenbanken**

#### Von temporalen Datenbanken zu Stromdatenbanken

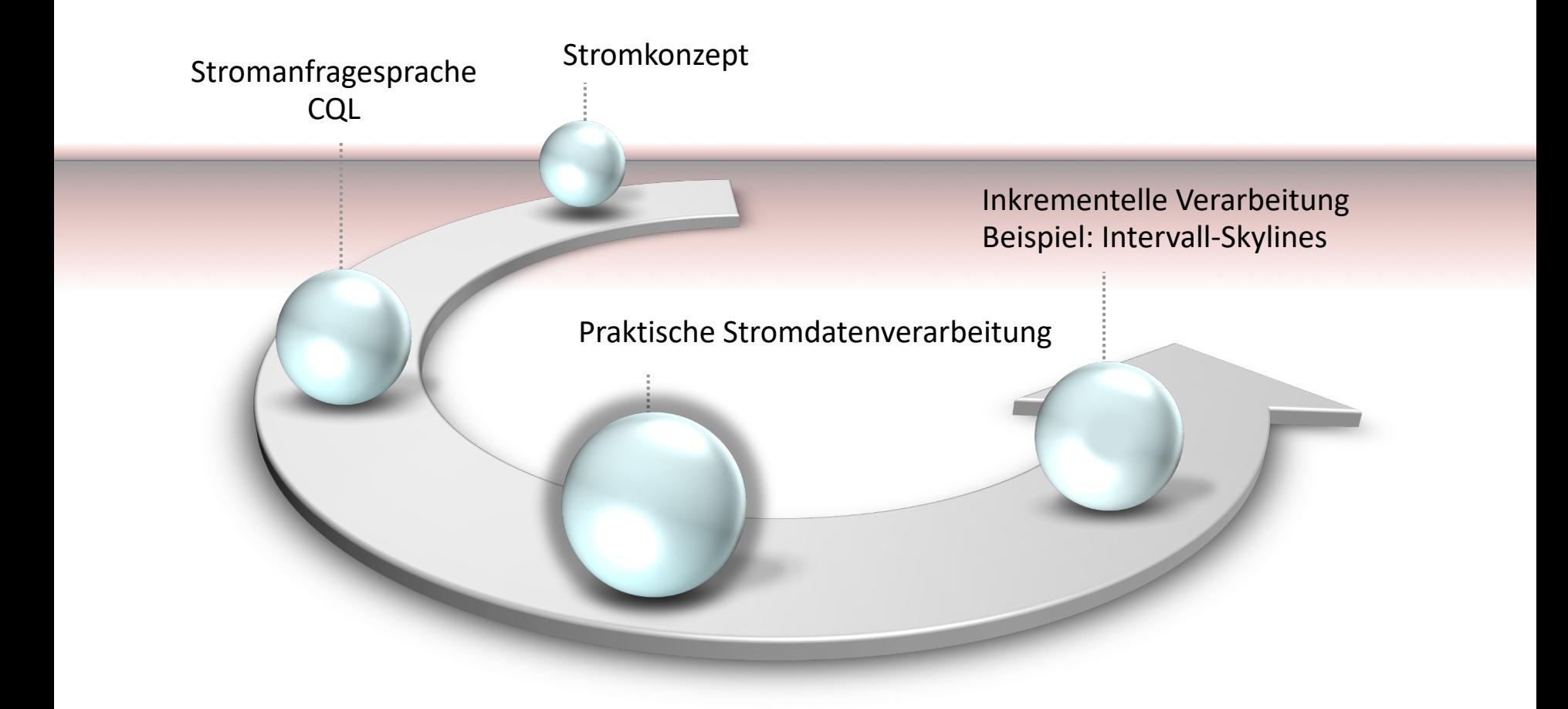

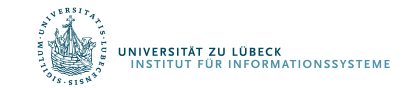

**IM FOCUS DAS LEBEN**
## Praktische Stromverarbeitung: PipelineDB

- Open-Source, initial basierend auf PostgreSQL 9.5
- Kontinuierliches SQL auf Datenströmen (kontinuierliche Sichten)
	- CREATE STREAM stream (x int, y int, z int); INSERT INTO stream (x, y, z) VALUES (0, 1, 2);
	- Fensterkonzept CREATE CONTINUOUS VIEW v WITH (max\_age = '1 hour') AS SELECT COUNT(\*) FROM stream
	- Anwendungsspezifische Aggregation
	- Hoher Durchsatz, inkrementell materialisierte Sichten
	- Realzeitanalysen, Überwachung
		- Top-k, Perzentile, Distinct, ….

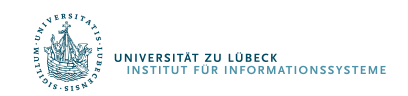

### Weitere Stromdatenverarbeitungsumgebungen

- Apache
	- Flink (flink.apache.org)
	- Kafka (kafka.apache.org)
	- Spark (spark.apache.org)
	- Storm (storm.apache.org)
- Odysseus (odysseus.informatik.uni-oldenburg.de)
- Elastic Stack (www.elastic.co)
- Viele weitere ...

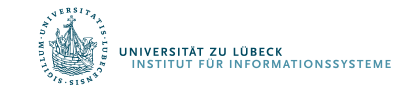

# Implementierung eines DSMS – Designeinflüsse

- **Variable Datenraten** mit **hohen Spitzen** mit ...
- ... **kaum vorhersagbarer Verteilung**
- Hohe **Anzahl** registrierter kontinuierlicher Anfragen
- **Designziele** hiermit umzugehen:
	- Multi-Anfrage-Optimierung von Ausführungsplänen
		- Mehrfachverwendung von internen Teilströmen
	- Reoptimierung von Plänen bei Laständerung (Selbstbeobachtung des Systemverhaltens)
	- Lastabhängige Approximation von korrekten Ausgaben (graceful approximation)

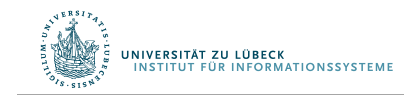

### Fenster-orientierte Verarbeitung

- Fenster sind Möglichkeiten, den Nutzer selbst kleine Einheiten zu definieren zu lassen
- Nicht immer kann man immer größer werdende Fenster (vgl. SQL:2011) wegoptimieren
- Auch bei "kleinem" Fenster kann bei einem "Eingabestoß" (burst) eine große Relation entstehen

 $\rightarrow$  Problematische Verzögerungen

- Auch bei blockierenden Operatoren (z.B. Sort) kann der Speicherbedarf für den jeweiligen Zustand bei großen Relationen sehr groß werden
	- Verarbeitung wird ggf. auch zu langsam

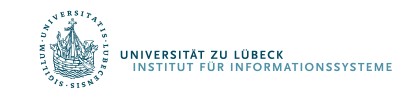

### QoS-Vereinbarungen

- QoS-Vereinbarung kann beinhalten, dass Eingaben ggf. nicht verarbeitet werden ("Skip"), um nicht zurückzufallen
- Statt Tupel wegzulassen, Approximationstechniken betrachten
- Aber: Statt Approximation erst einmal inkrementelle Verarbeitung richtig organisieren

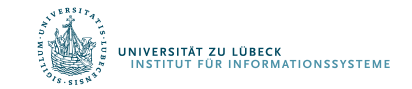

# Kontinuierliche Anfragen

- Daten werden nur einmal betrachtet und
- Speicher für Zustand (stark) begrenzt: O( poly( log( |Strm| ))) (oder  $O((\log n)^k)$  für ein konstantes k)
- Rechenzeit pro Tupel möglichst klein (auch um Zustand im Hauptspeicher zu modifizieren)

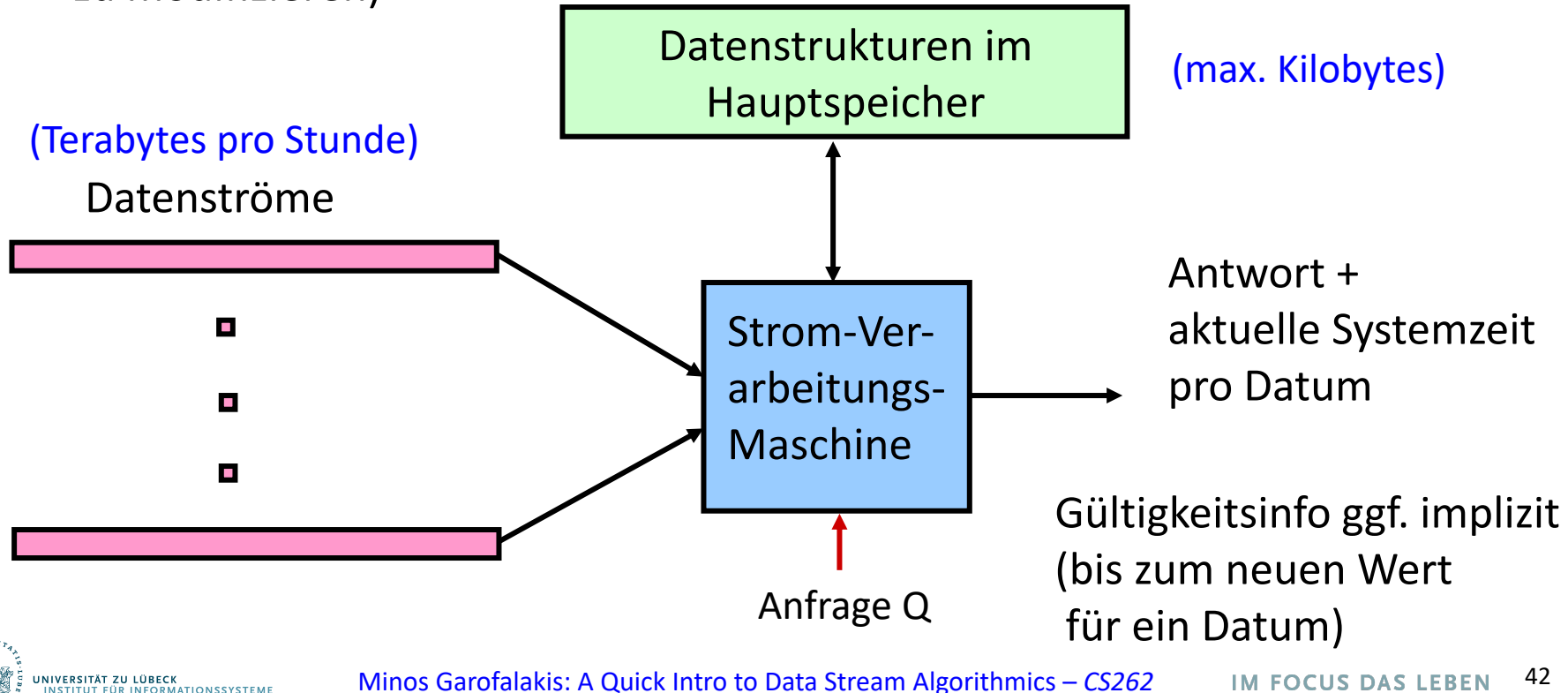

### Beispiel: Elektrizitätsverbrauchsanalyse

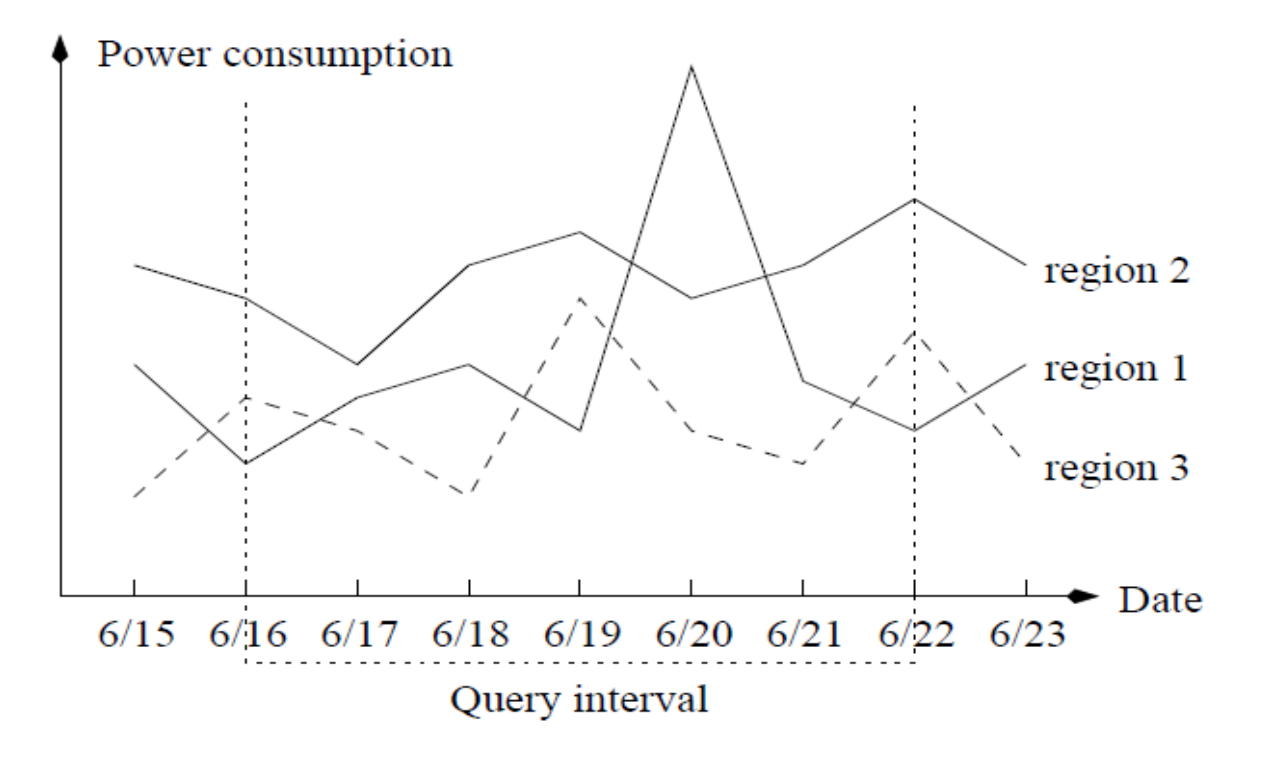

Fig.  $1$ . A set of power consumption time series.

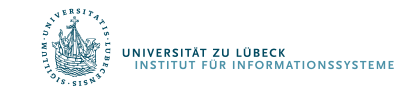

Bin Jiang, Jian Pei, Online Interval Skyline Queries on Time Series, In Proceedings of the 25th international conference on data engineering (ICDE'09) **2009**

### Fensterbasierte Anfragen

### **Informationsbedarf**:

Welche Regionen haben hohen Verbrauch in der Woche vom 16.-22. Juni?

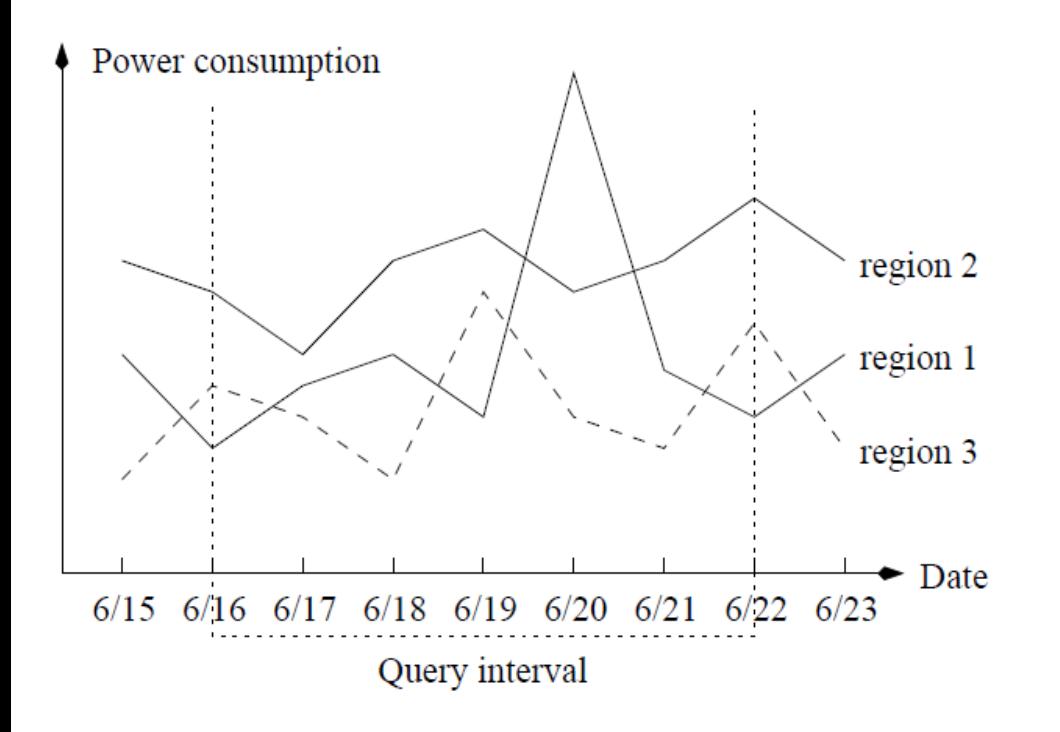

A set of power consumption time series. Fig.  $1$ .

Region 1: **Interessant** Höchster Tagesverbrauch am 20. Juni

Region 2: **Interessant** Höchster Durchschnittsverbrauch im Anfragefenster

Region 3: **Nicht interessant** Geringerer Verbrauch als Region 2 an jedem Tag

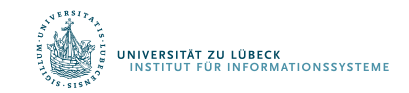

# Intervall-Skyline-Anfragen

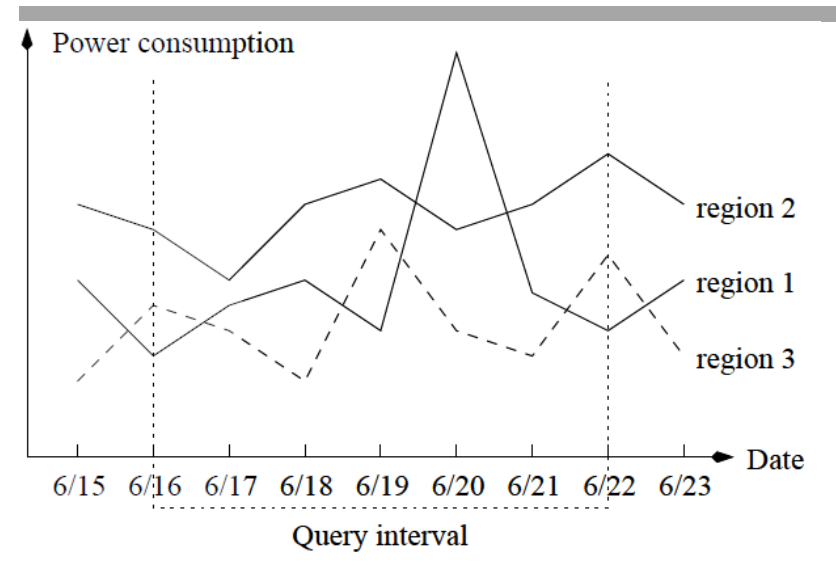

Für den Informationsbedarf ist eine Zeitreihe s "interessant", falls im Anfragefenster keine andere Zeitreihe s' liegt, so dass

- (1) s' besser ist als s zu mindestens einem Zeitpunkt und
- (2) s' nicht schlechter ist als s zu jedem Zeitpunkt

#### **Naiver Ansatz**

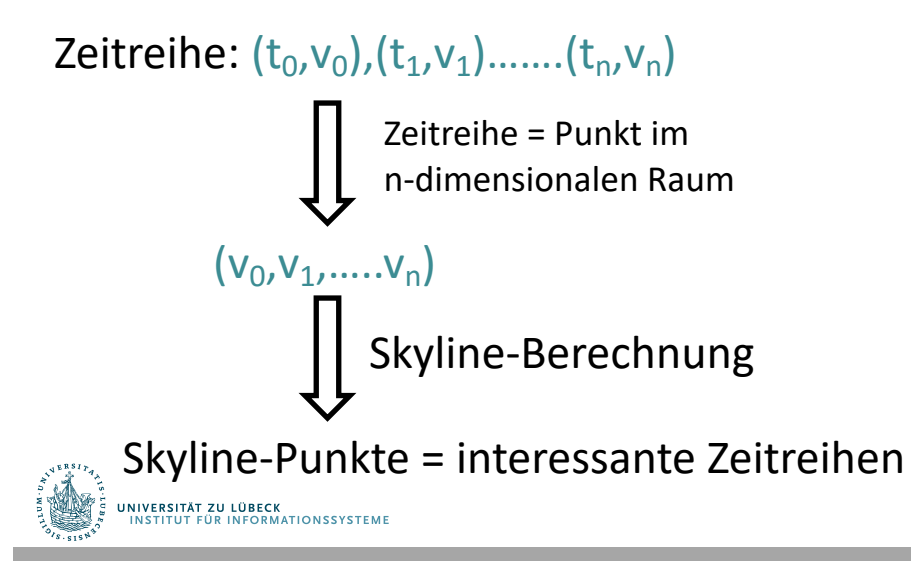

#### **Probleme**

- (1) Einfache Skyline-Anfragebeantwortungstechniken nicht inkrementell
- (2) Insbesondere für hohe Dimensionen (große Fenster) daher nicht effektiv
- (3) Für überlappende Zeitfenster im Stromverarbeitungskontext daher nicht geeignet

# Intervall-Skyline-Anfrage

- Eine Zeitreihe s dominiert eine Zeitreihe q im Intervall [i:j], geschrieben  $s \succ_{[i:j]} q$ , falls  $\forall k \in [i:j]$  $s[k] \geq q[k]$  und  $\exists l \in [i : j] : s[l] > q[l]$
- Sei S eine Menge von Zeitreihen und [i:j] ein Intervall, dann ist die Intervall-Skyline bzgl. S und [i:j] die Menge der nicht dominierten Zeitreihen aus S in [i:j], geschrieben

$$
Sky[i:j] = \{ s \in S | \nexists s' \in S, s' \succ_{[i:j]} s \}
$$

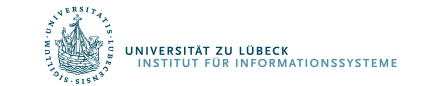

Bin Jiang, Jian Pei, Online Interval Skyline Queries on Time Series, In Proceedings of the 25th international conference on data engineering (ICDE'09) **2009**

# Energieverbrauchsdiagramm

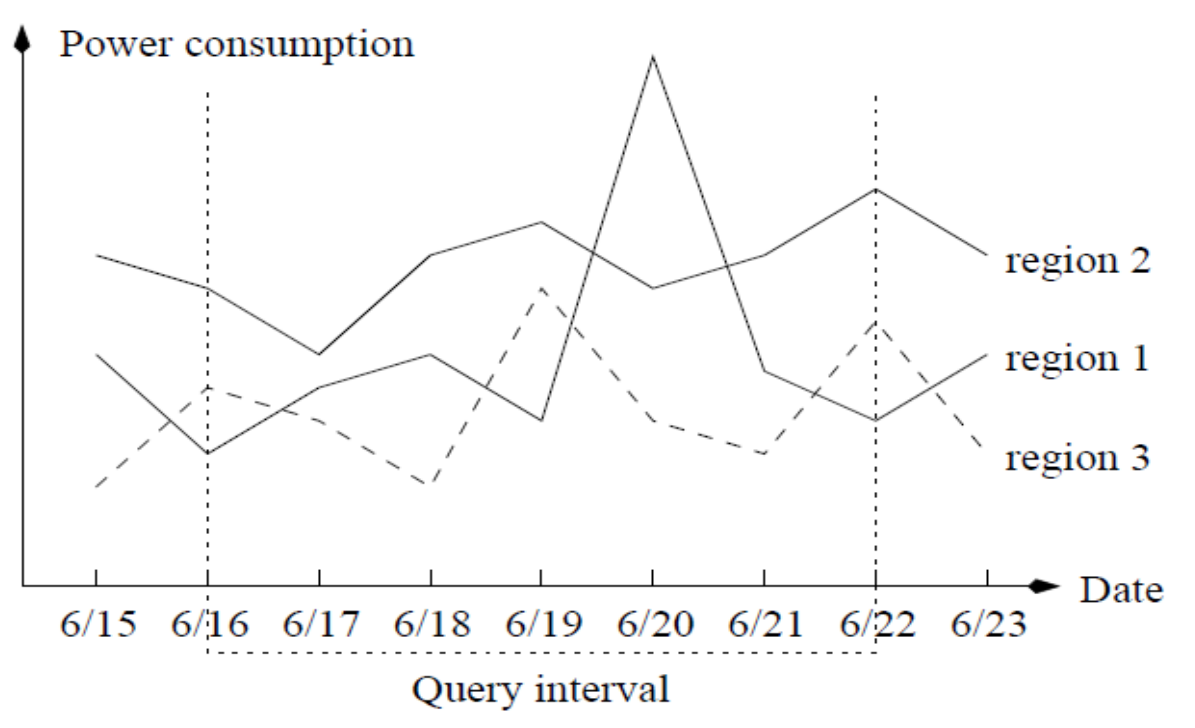

Unterscheidung

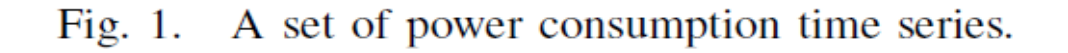

Skyline = {region1, region2}

- **Basisintervall** 
	- Fenster
- Anfrageintervall

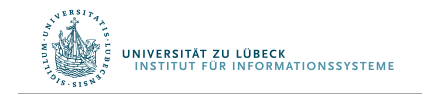

# Intervall-Skyline – Effektive Berechnung

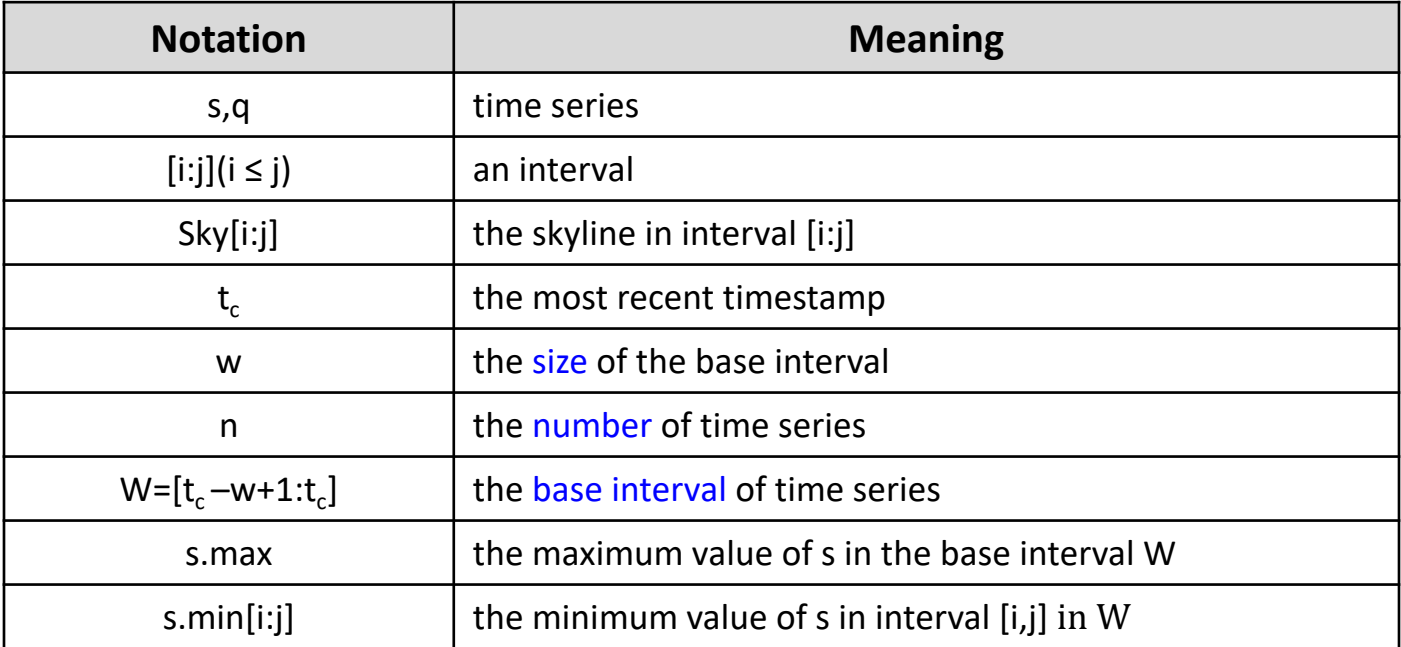

Gegeben eine Menge von Zeitreihen S, so dass jede Zeitreihe im Basisintervall  $W=[t_c-w+1:t_c]$  definiert ist.

Gesucht wird eine Datenstruktur D, so dass jede Intervall-Skyline-Anfrage in [i:j]⊆W effektiv mit D berechnet werden kann

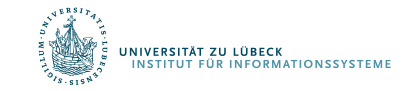

# On-the-fly-Methode (OTF)

### Online-Intervall-Skyline-Anfragebeantwortung

#### Beispieldaten:

A SET OF TIME SERIES DATA.

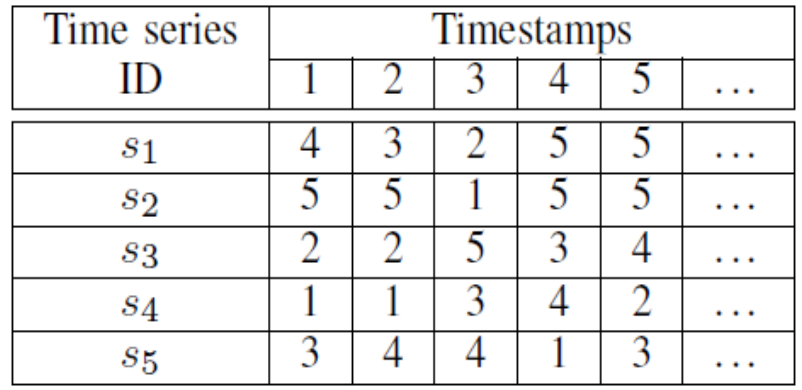

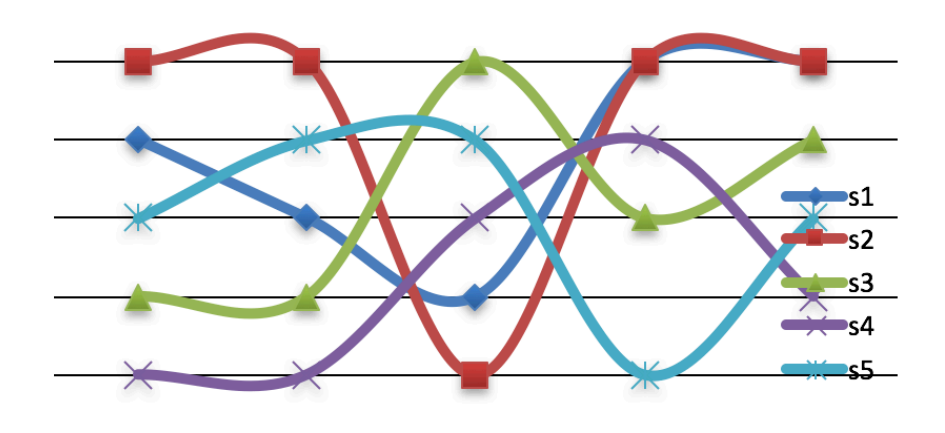

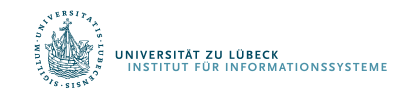

Bin Jiang, Jian Pei. Online Interval Skyline Queries on Time Series. Proc. IEEE 25th International Conference on Data Engineering, **2009**

### Proposition 1 (max-min)

Für zwei Zeitreihen s, q und Intervall [i:j]⊆W gilt: Falls s.min[i:j] > q.max dann s  $_{\text{fivial}}$  q

Basisidee:

- Speichere s.max und s.min[i:j] für jede Zeitreihe zur Berechnung einer Intervall-Skyline
- Reduziere dadurch ggf. unnötige Prüfungen auf "Dominanz" (aufwendig)

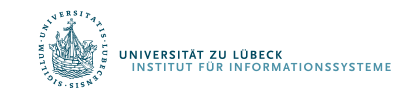

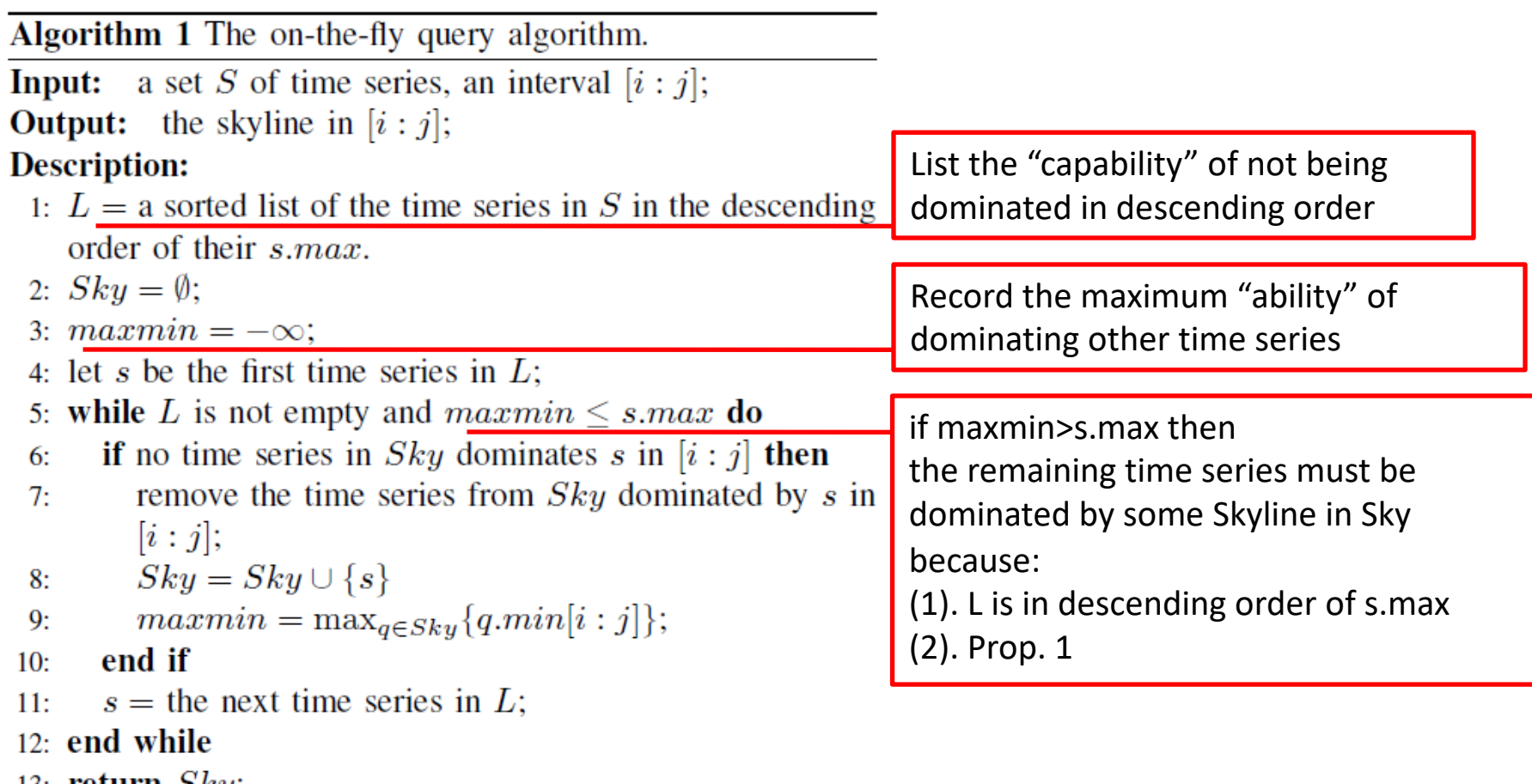

13. **IEturii**  $\partial \kappa y$ ,

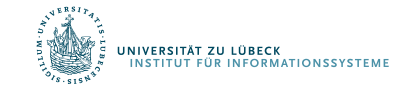

### Beispiel

```
while L is not empty and maxmin \leq s.max do
if no time series in Sky dominates s in [i : j] then
  remove the time series from Sky dominated by s in
  |i:j|;Sky = Sky \cup \{s\}maxmin = \max_{q \in Sky} \{q.min[i:j]\};end if
s = the next time series in L;
```
#### end while

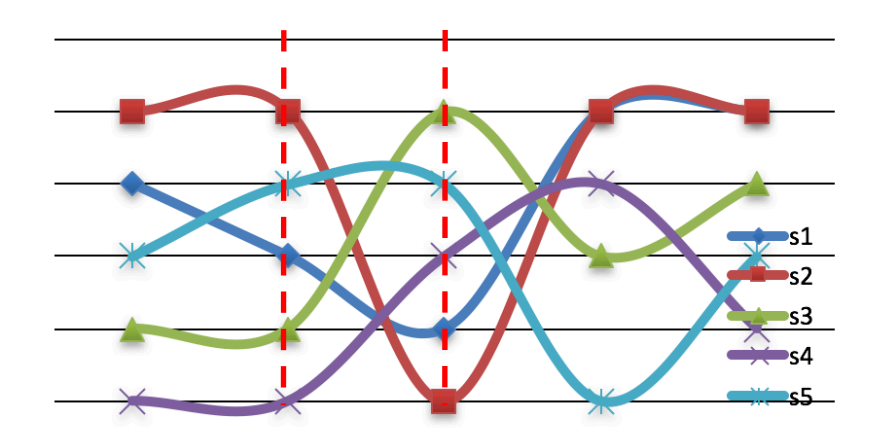

 $w=5$   $W=[1:5]$ Berechne Skyline in [2:3]

THE SORTED LIST L IN ALGORITHM 1.

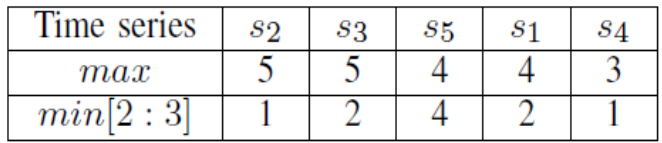

Sky={}, maxmin =  $-\infty$ 

check  $s_2$ , none can dominate  $s_2$ , add  $s_2$ , maxmin=1  $Skv = \{s_2\}$ 

check  $s_3$ , none dominates  $s_3$ , add  $s_3$ , maxmin=2  $Skv = \{s_2, s_3\}$ 

check  $s_5$ , none dominates  $s_5$ , add  $s_5$ , maxmin=4  $Sky=\{s_2, s_3, s_5\}$ 

check  $s_1$ ,  $s_1$  is dominated by  $s_5$ , discard, maxmin=4 Sky= $\{s_2, s_3, s_5\}$ 

check  $s_4$ , maxmin=4 >  $s_4$  max, discard

Ergebnis: Sky = $\{s_2, s_3, s_5\}$ 

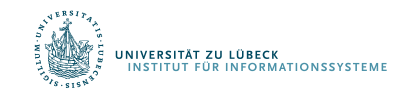

# Flaschenhals für Online-Verarbeitung?

### • Zu berechnende Daten im Verfahren für n Zeitreihen

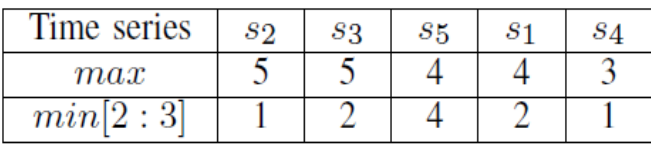

THE SORTED LIST L IN ALGORITHM 1.

- $-$  s.min[i:j]
- s.max für alle Zeitreihen

A SET OF TIME SERIES DATA.

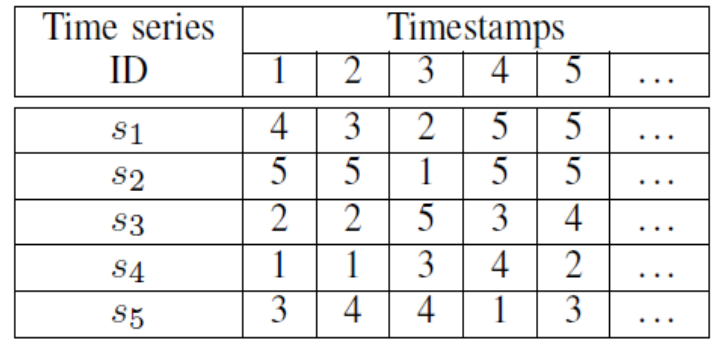

- Das Fenster bewegt sich (sliding window)
	- Prüfe s.min[i:j] (Teuer? Zeit: O(nw) Platz: O(nw))
	- Prüfe s.max (Teuer? Zeit: O(nw) Platz: O(nw))

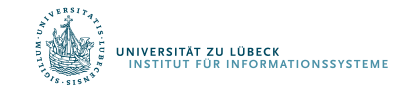

### Inkrementelle Berechnung

- $maxmin = \max_{q \in Sky} \{q.min[i:j]\};$
- min[i,j] für Zeitreihen in Sky Durchsuche [i,j] in der Zeitpunkt-Dimension (binärer Suchbaum)

Gebe min-Wert zurück (min Heap)

Vorschlag: Treap (siehe auch: Randomized Search Tree) (Verknüpfung von Heap in einer Dimension und binärem Suchbaum in der anderen Dimension)

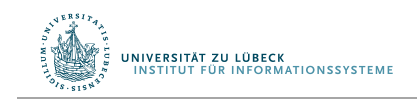

Aragon, Cecilia R.; Seidel, Raimund, "Randomized Search Trees", Proc. 30th Symp. Foundations of Computer Science (FOCS 1989), Washington, D.C.: IEEE Computer Society Press, pp. 540–545, **1989**

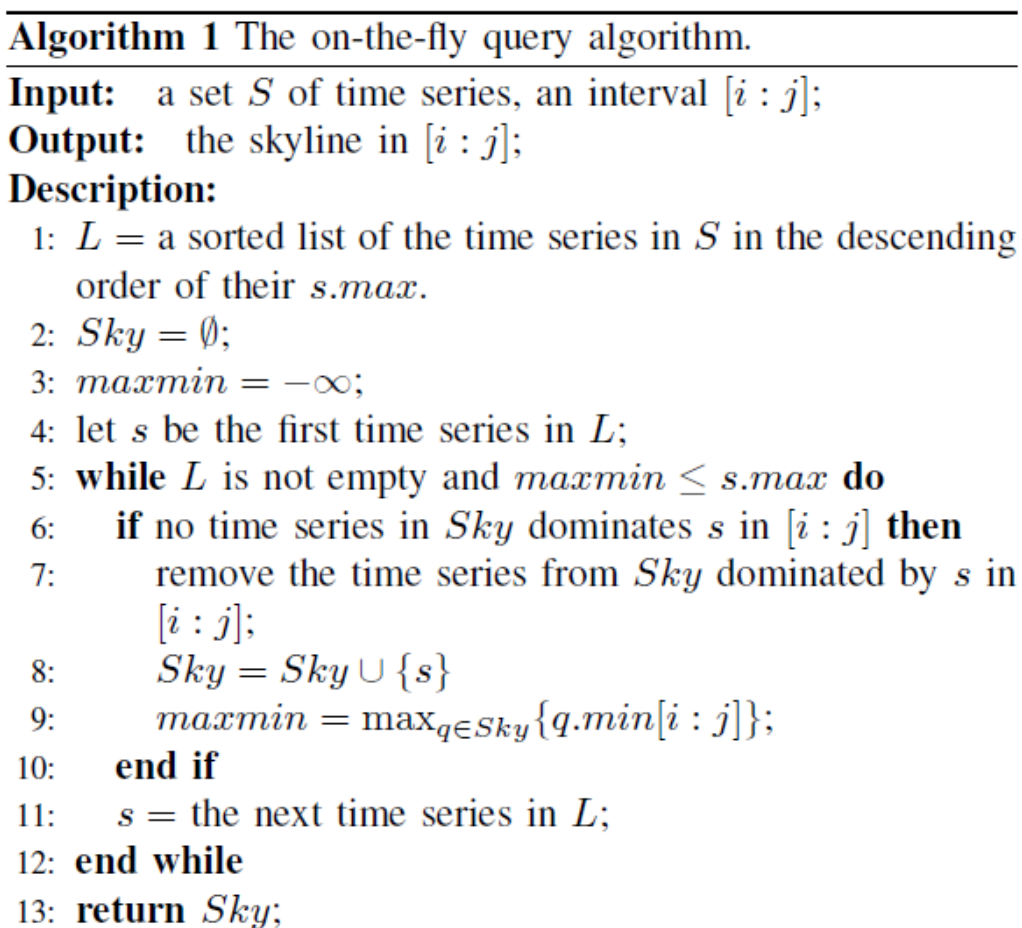

in

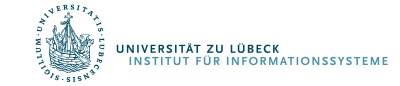

### Treap

- Daten sind Punkte (x,y)  $\rightarrow$  Für Zeitreihen: (Zeitpunkt, Datenwert)
- Alle x Werte sind verschieden, ganzzahlig und liegen im Bereich [0, k)
- Jedem Knoten des Suchbaums ist genau ein Element (x,y) und ein Intervall aus [0, k) zugeordnet
- Der y Wert eines Elements im Knoten w ist ≤ zum y Wert aller Elemente im Unterbaum von w (y Werte definieren einen Min-Baum)
- Das Wurzelintervall ist [0,k]

.<br>E<mark>rsität zu lübeck</mark><br>Titut für informationssysteme

- Wenn das Intervall für Knoten w mit [a,b] gegeben ist:
	- Linkes Kind hat Intervall [a, floor((a+b)/2))
	- Rechtes Kind hat Intervall [floor((a+b)/2), b)

### Beispiel für einen Treap

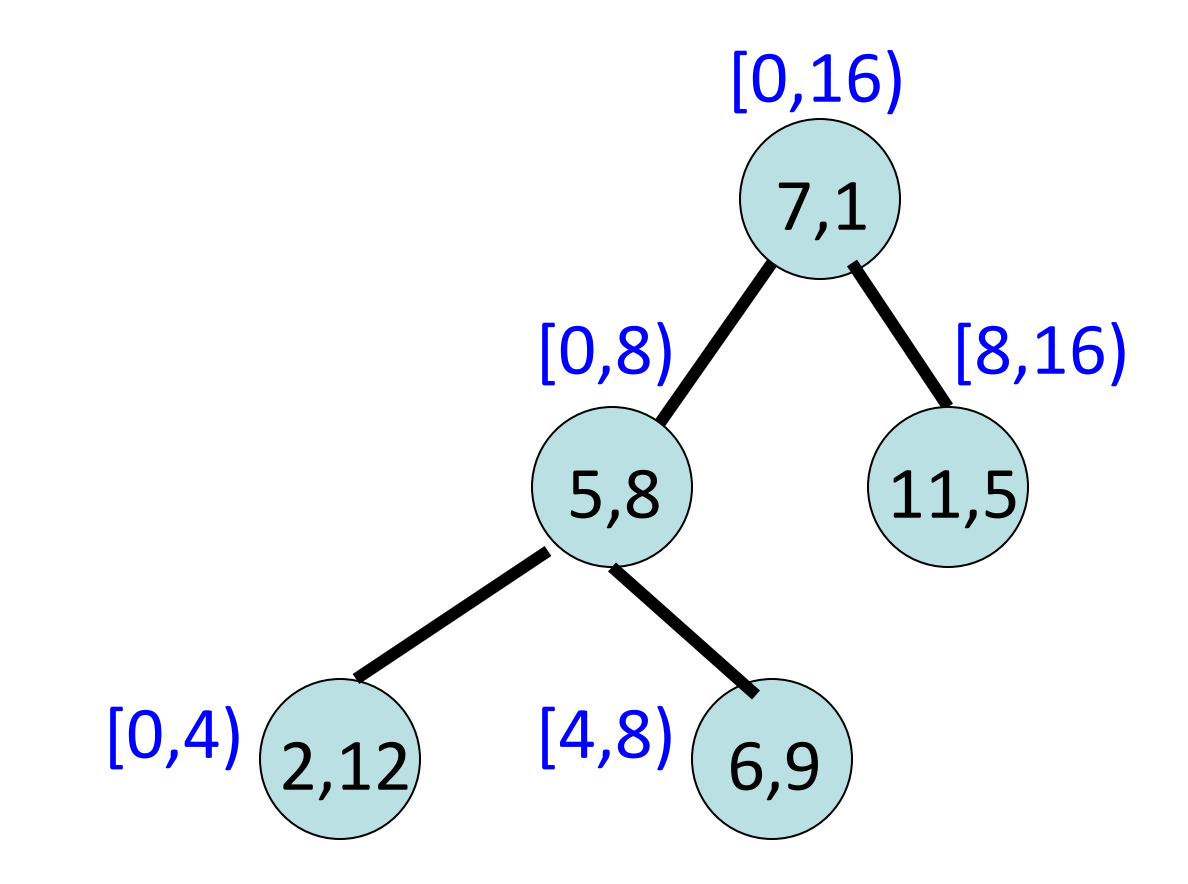

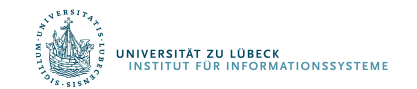

# Einfügen

- Starte mit leerem Treap
- $k = 16$
- Wurzelintervall ist [0,16]
- Füge ein: (5,8)
- Füge ein:  $(6,9)$
- $\bullet$  (5,8) bleibt Wurzel, weil  $8 < 9$ .
- (6,9) in linken Unterbaum einfügen, weil 6 im linken Kindintervall liegt

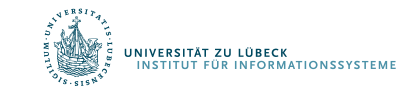

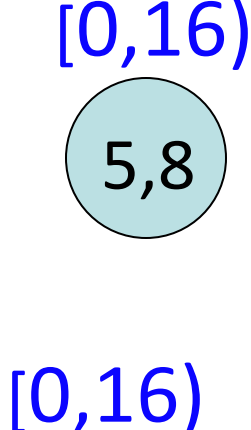

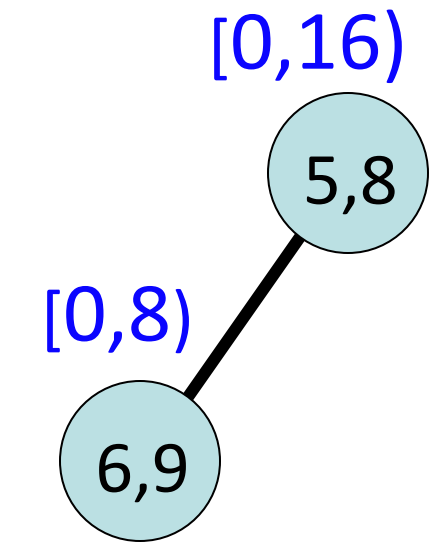

# Einfügen

- Füge ein:  $(7,1)$
- $(7,1)$  geht in die Wurzel, weil  $1 < 8$ .
- (5,8) in linken Unterbaum eingefügt, weil 5 ins linke Kindintervall passt
- $(5,8)$  ersetzt  $(6,9)$ , weil  $8 < 9$ .
- (6,9) in rechten Unterbaum eingesetzt, weil 6 ins rechte Kindintervall gehört

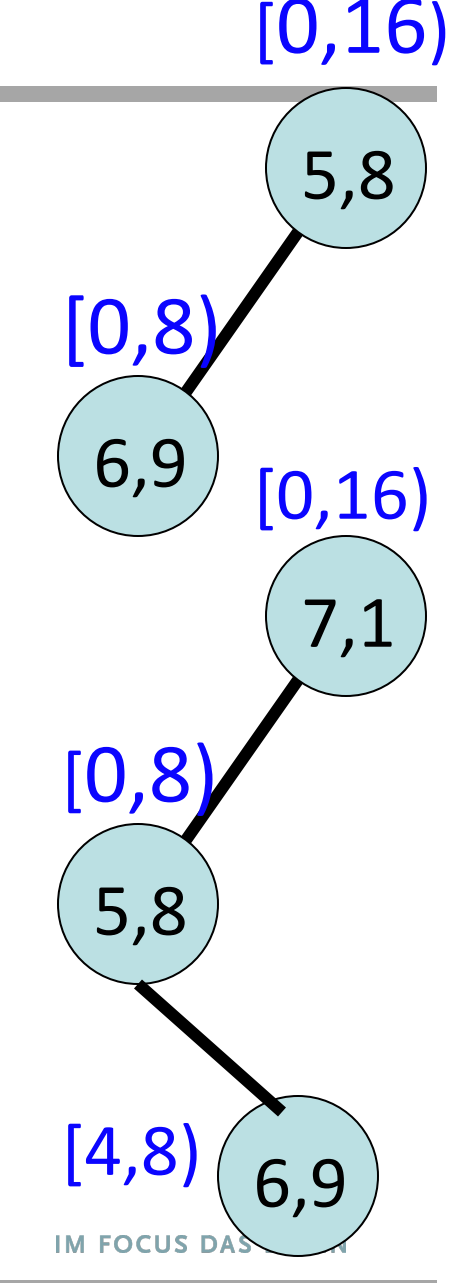

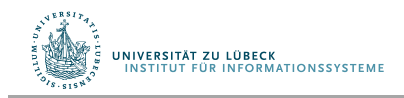

## Einfügen

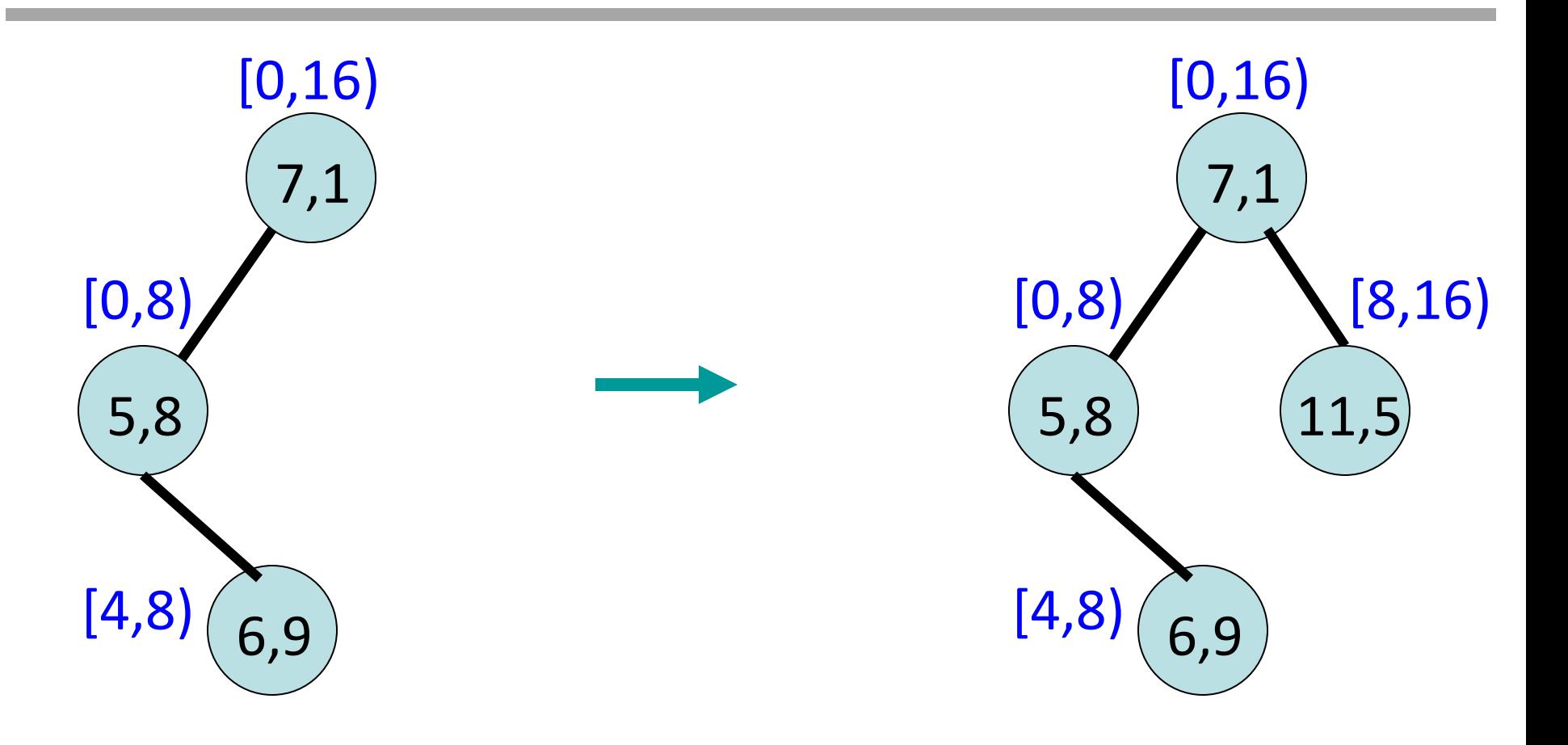

### Füge ein: (11,5).

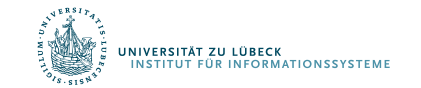

### Eigenschaften

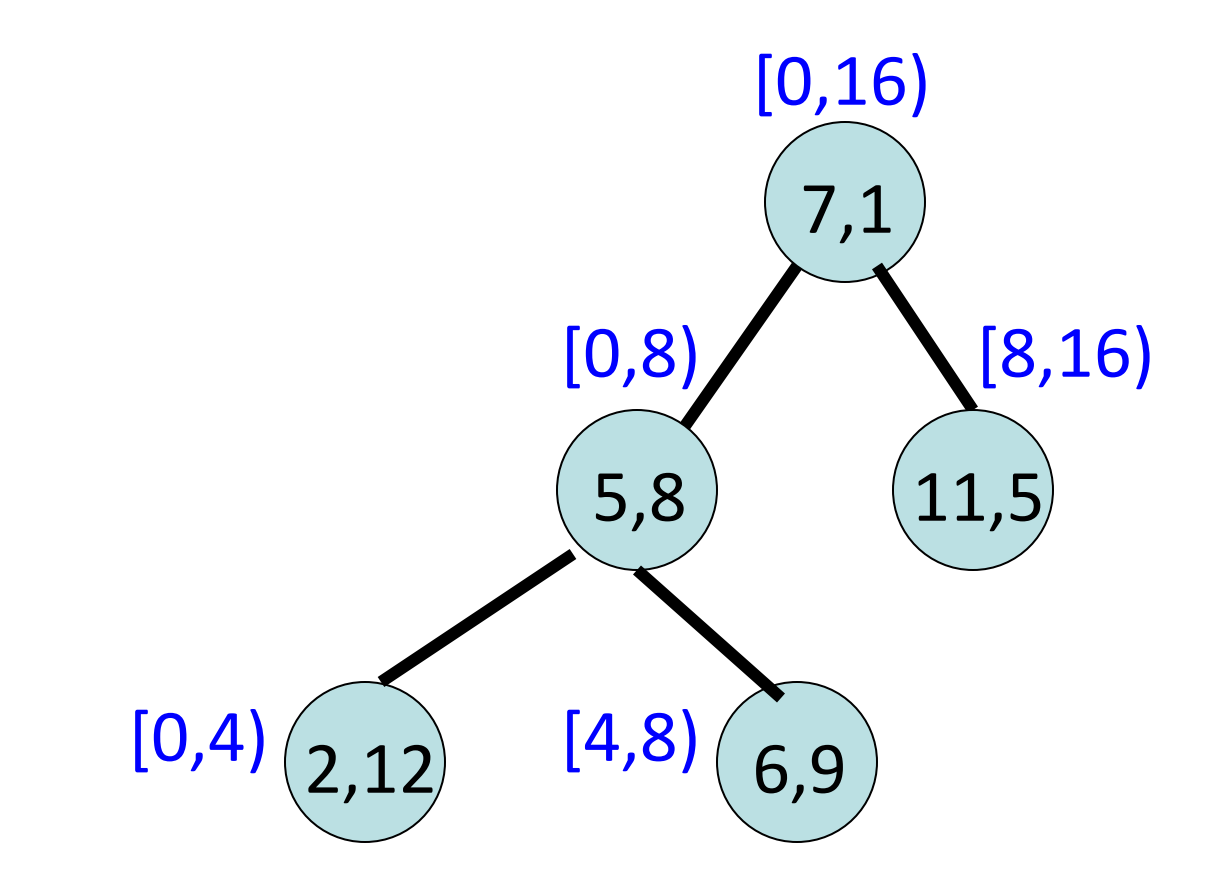

- Höhe: O(log k).
- Einfügezeit: O(log k). UNIVERSITÄT ZU LÜBECK<br>INSTITUT FÜR INFORMATIONSSYSTEME

## Suche: Bestimme Min-Wert im Bereich [i:j]

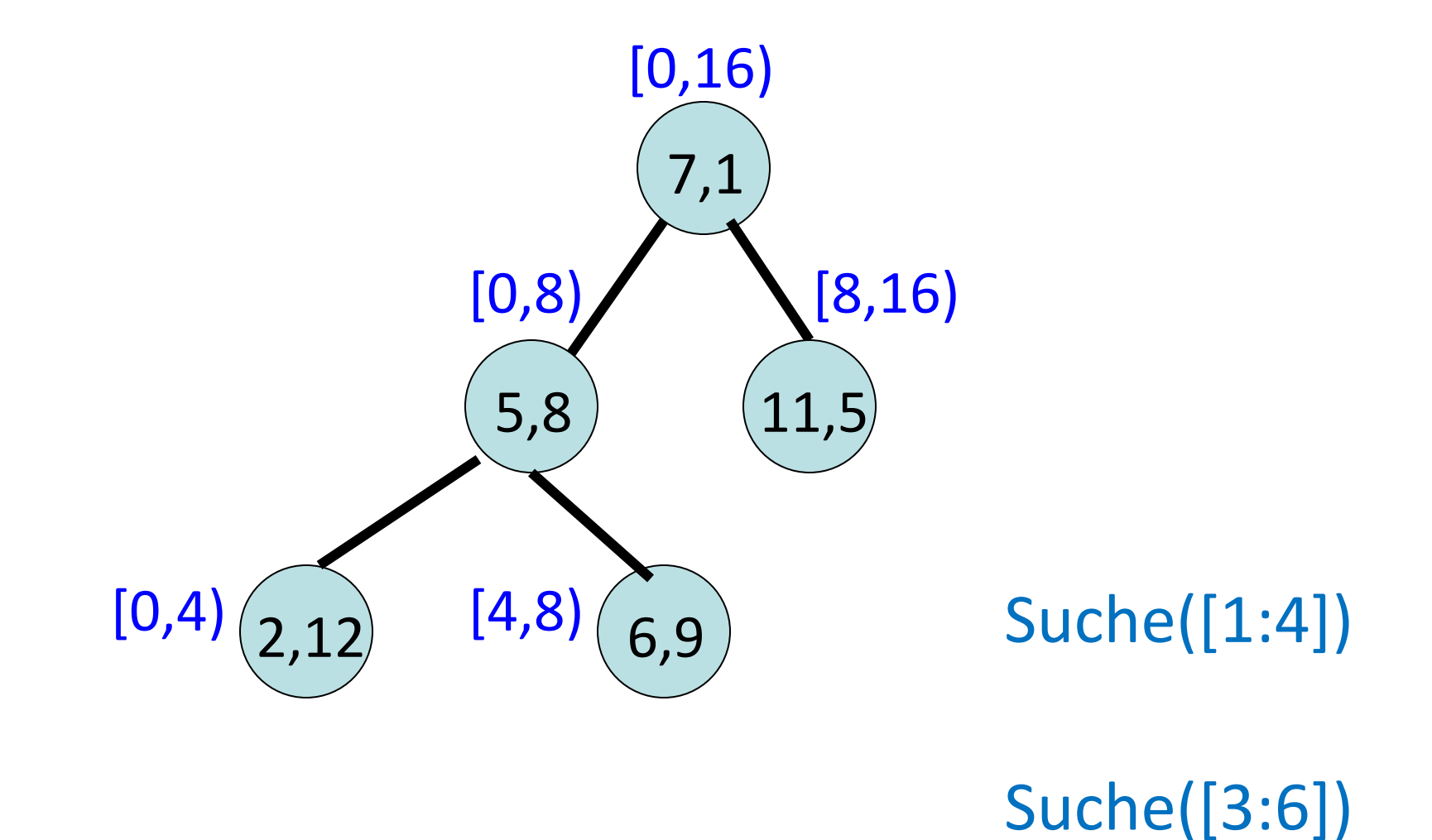

### Suchzeit: O(log k).

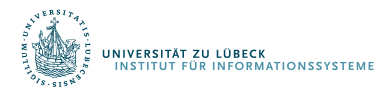

### Löschen

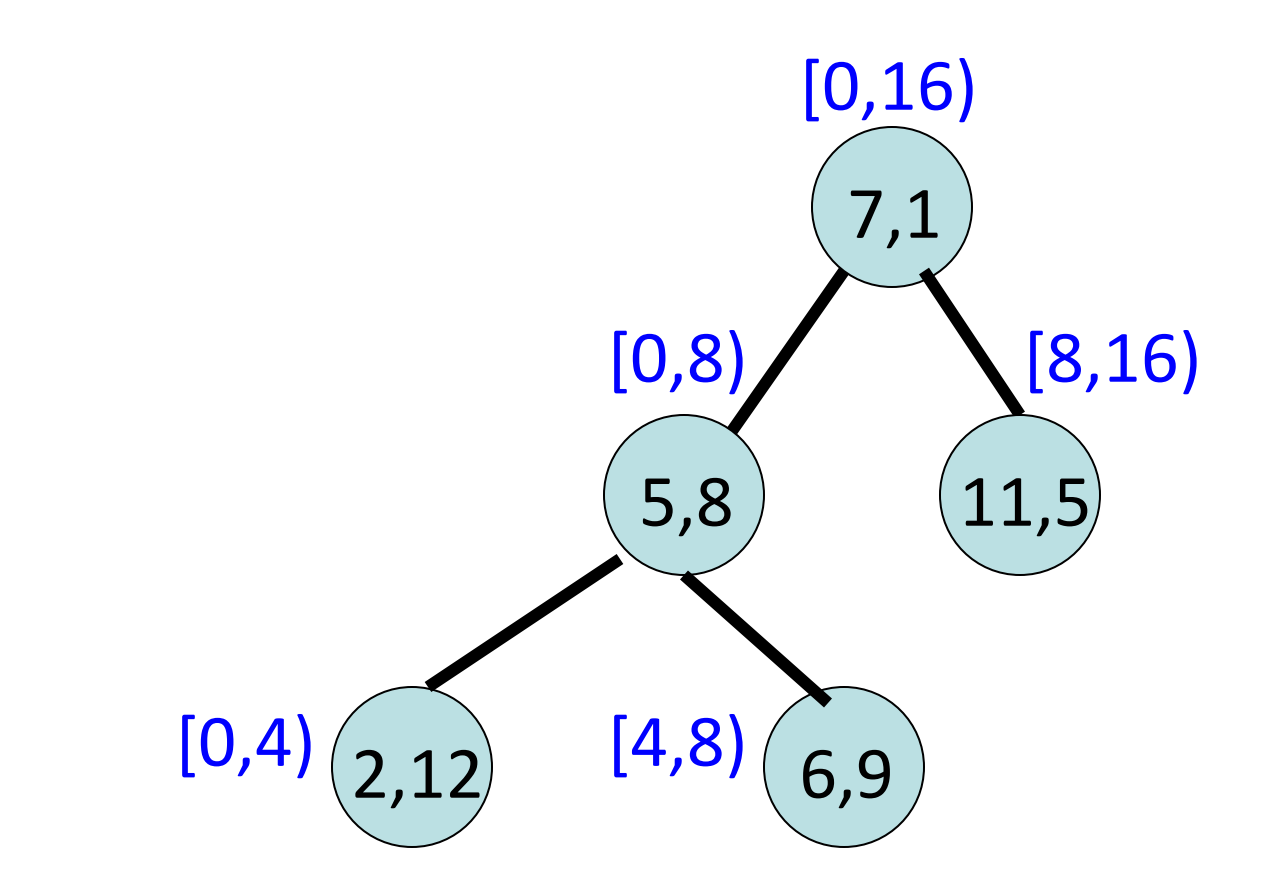

• Ähnlich zu delete-min beim Min-Heap

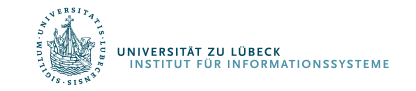

# DeleteMin: Binärer Heap (Wdhlg. von AuD)

$$
e_1
$$
  $e_2$   $e_3$   $e_4$   $e_5$   $e_6$   $e_7$   $e_8$   $e_9$ 

deleteMin(pq):

- Form-Invariante: H[1]:=H[n]; n:=n-1
- Heap-Invariante: starte mit Element e in H[1]. Vertausche e mit Kind mit min Schlüssel bis  $H[k] \leq min(\{ H[2k], H[2k+1] \})$  für Position k von e oder e in Blatt

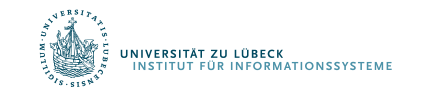

### Löschen

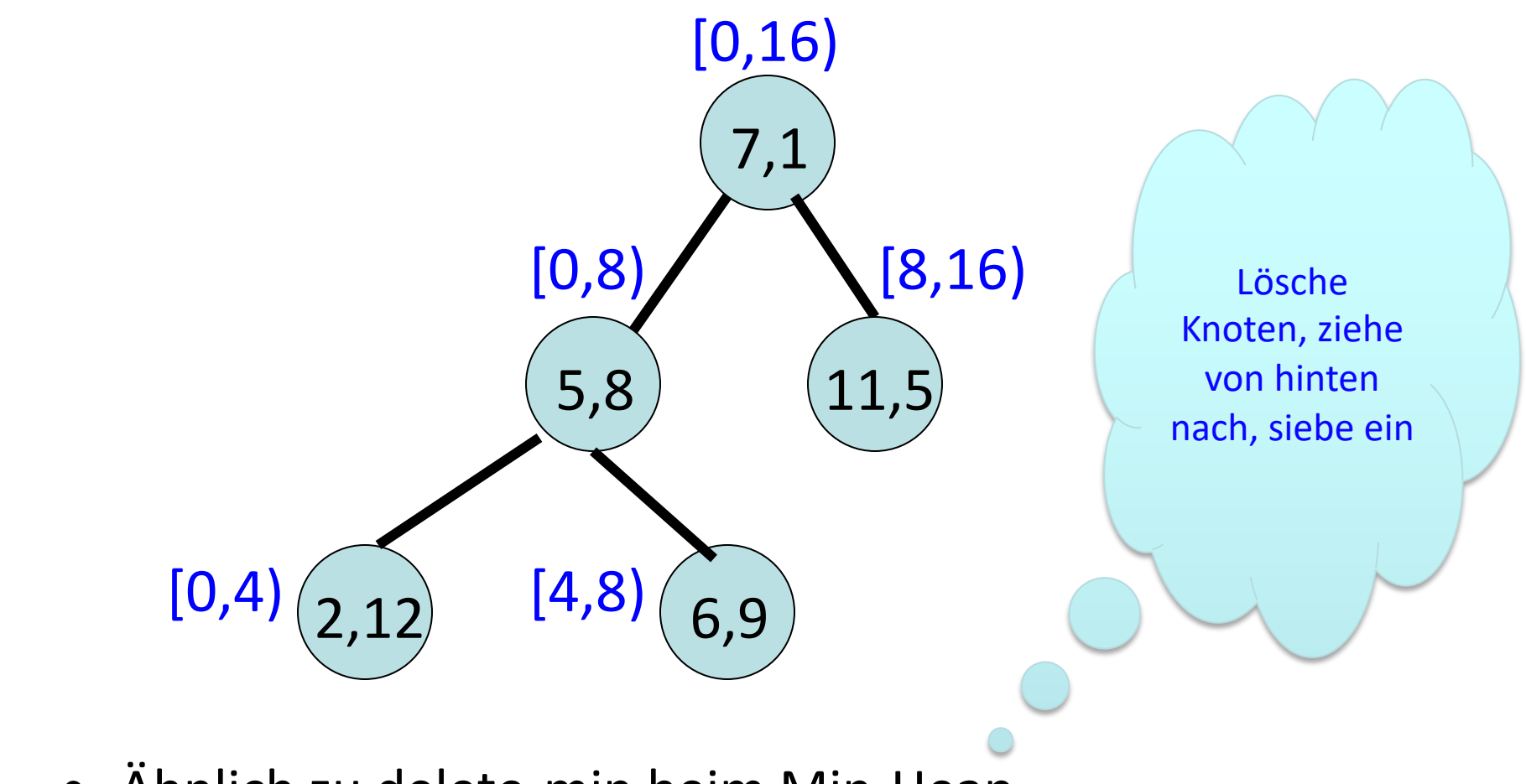

- Ähnlich zu delete-min beim Min-Heap
- Löschzeit: O(log k). .<br>JNIVERSITÄT ZU LÜBECK<br>TINSTITUT FÜR INFORMATIONSSYSTEME

### Inkrementelle Verwaltung von Treaps für Zeitreihen

- Verwende Zeit als Binärbaumdimension (X)
- Verwende Datenwert als als Heap-Dimension (Y)

Basisintervallgröße w ist fix, daher wird W in festen Wertebereich von X abgebildet: {0,1…,w-1}

Die Höhe des Treaps ist fix und balanciert also O(log w) Einfügen: O(log w) Löschen: O(log w) Suche: O(log w)

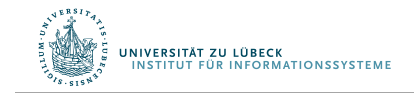

### Inkrementelle Verwaltung von Treaps für Zeitreihen

- Beispiel  $k = w$ : Bilde Zeitpunkte auf  $[0, w)$  ab:
- $w_t := t_c \text{ mod } w$ •  $W=[t_c-w+1:t_c]$  wird abgebildet auf Sei  $t_c = 3$  $w = 3$ W=[1:3]

 $w_t$ +1, $w_t$ +2,...w-1,0,1,...,  $w_t$ 

- Wenn die Zeit fortschreitet:  $t_c := t_c + 1$  $W = [t_c-w+1:t_c]$ Dann  $t_c = 4$  $W = [2:4]$
- Wenn Abbildung t $\rightarrow$ value der Skyline für den neuen Zeitpunkt den gleichen Wert liefert, wie für den alten:  $\rightarrow$  Treap ändert sich nicht
- Wenn gilt: das neue ersetzt das ausgelaufene Element,  $\rightarrow$  Treap muss aktualisiert werden (Normalfall)

----- O(log w)

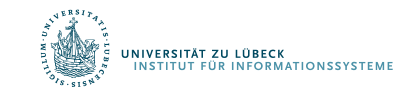

# Beispiel

- $W=[1:3]$  und  $w=3$ 
	- $-$  s<sub>1</sub> abgebildet auf (1, 4), (2, 3) und (3, 2)
- $W' = [2 : 4]$ 
	- $-$  s<sub>1</sub> abgebildet auf (1, 5), (2, 3) und (3, 2)
	- $-$  Y-Wert für  $X = 1$  wechselt von 4 auf 5
	- Punkt (1, 4) rausnehmen und (1, 5) einfügen

A SET OF TIME SERIES DATA.

| Time series       | Timestamps |  |  |  |  |                      |
|-------------------|------------|--|--|--|--|----------------------|
| ID                |            |  |  |  |  | $\ddot{\phantom{1}}$ |
| $^{s_1}$          |            |  |  |  |  | $\ddot{\phantom{1}}$ |
| $s_2$             |            |  |  |  |  | $\ddot{\phantom{0}}$ |
| $^{s_3}$          |            |  |  |  |  | $\ddot{\phantom{1}}$ |
| $^{\mathit{s}_4}$ |            |  |  |  |  |                      |
| $s_{5}$           |            |  |  |  |  | .                    |

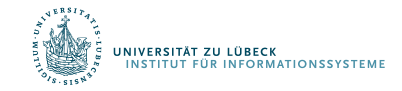

Gegeben ein Treap, dann min[i:j] effektiv bestimmbar Abbildung von [i:j] in X-Bereich:

w<sub>i</sub>= i mod w; w<sub>j</sub>= j mod w;

Fall 1:  $w_i \leq w_i$ 

Bestimme den min-Wert im Intervall  $[w_i, w_j]$ Fall 2:  $w_i > w_i$ 

> Bestimme den min-Wert im Intervall  $[0, w_i]$ und  $[w_i,w-1]$ , nehme den kleinsten O(log w)

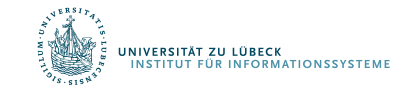

- 1:  $L = a$  sorted list of the time series in S in the descending order of their  $\boldsymbol{s} \cdot \boldsymbol{max}$ .
- Max-Berechnung über (v, t)-Paare für jede Zeitreihe
- Fenster verschiebt sich "wenig"
- Strategie: Verwende Hilfsspeicher (auch Skizze genannt)
	- Ein Paar (v, t) wird gehalten, falls keine anderes Paar (v',t') existiert, so dass  $v'>=v$  und  $t'>t$
	- Auf diese Weise werden nur im Mittel nur (log w) Paare gehalten

Finde maximalen Wert: O(1) Aktualisiere Zeitstempel O(log w)

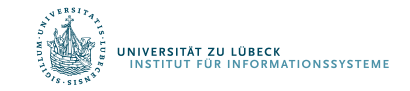

### Bestimmung von max bei Fensterverschiebung

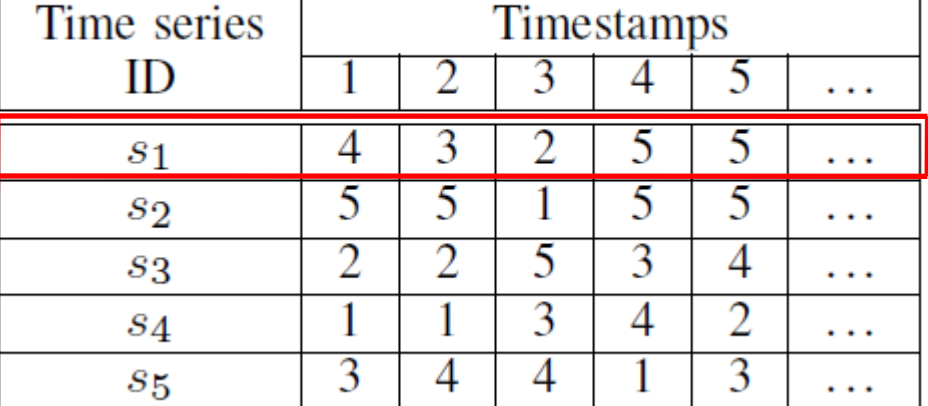

#### A SET OF TIME SERIES DATA.

Beispiel: max für  $s_1$ 

W =  $[1:3]$ , Skizze für s<sub>1</sub> enthält {(4,1),(3,2),(2,3)}  $W = [2 : 4]$ , (5,4) aktualisiere Skizze 5>2, 4>3  $\rightarrow$  remove (2,3) 5>3, 4>2  $\rightarrow$  remove (3,2) 5>4, 4>1  $\rightarrow$  remove (4,1) Skizze für  $s_1$ :  $\{(5,4)\}\$ 

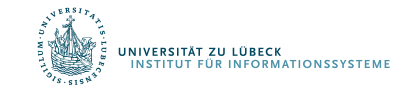

- Maximalwert der Zeitreihen kann sich bei Fensterverschiebung ändern
- Es muss die Liste L neu sortiert werden
- Da üblicherweise Varianz im Zeitintervall klein, werden üblicherweise wenig Inversionen benötigt, um L sortiert zu halten

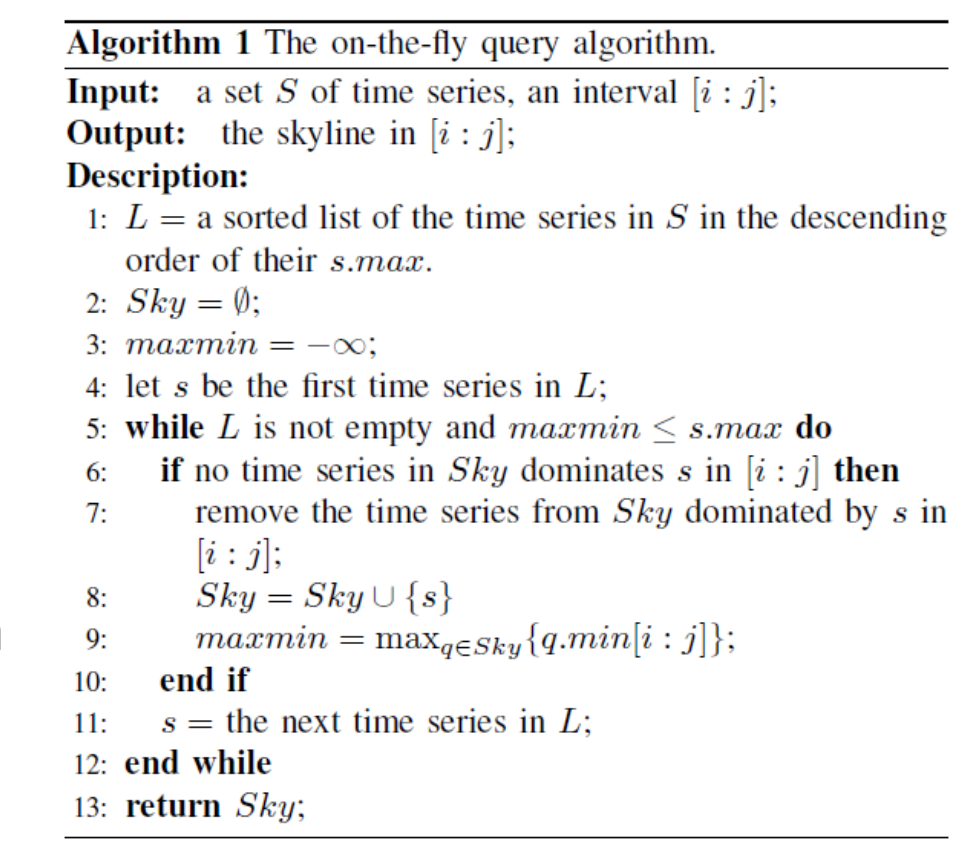

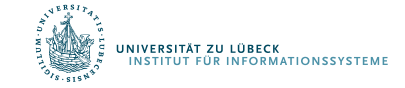
- Für jede Zeitreihe (Platz) Verwende O(w) Platz für Treap Verwende O(log w) Platz für Skizze für max Werte ---- Platzbedarf für n Zeitreihen O(nw)
- Für jede Zeitreihe (Zeit) Verwende O(log w) Schritte, um Treap zu aktualisieren Verwende O(log w) Schritte, um Skizze zu aktualisieren ---- Amortisierter Zeitbedarf für n Zeitreihen O(n log w)

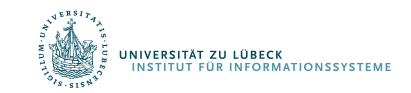

## View-Materialisierungsmethode (VM)

• Hier nicht behandelt

Bin Jiang, Jian Pei, Online Interval Skyline Queries on Time Series, In Proceedings of the 25th international conference on data engineering (ICDE'09) **2009**

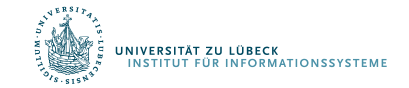

## Experimente: Synthetische Datensätze

#### Skyline-Mittelwert  $\mu$  normalverteilt

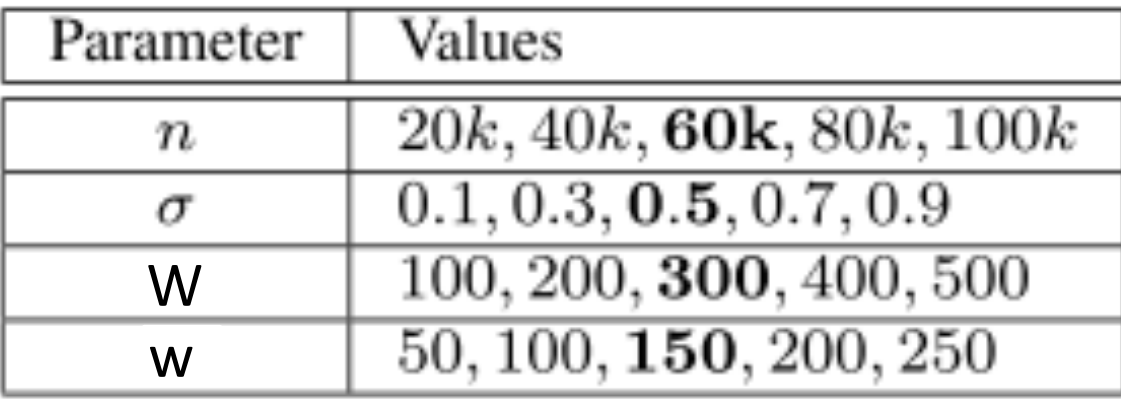

Anzahl Skylines Varianz Breite Basisintervall Breite Anfragefenster

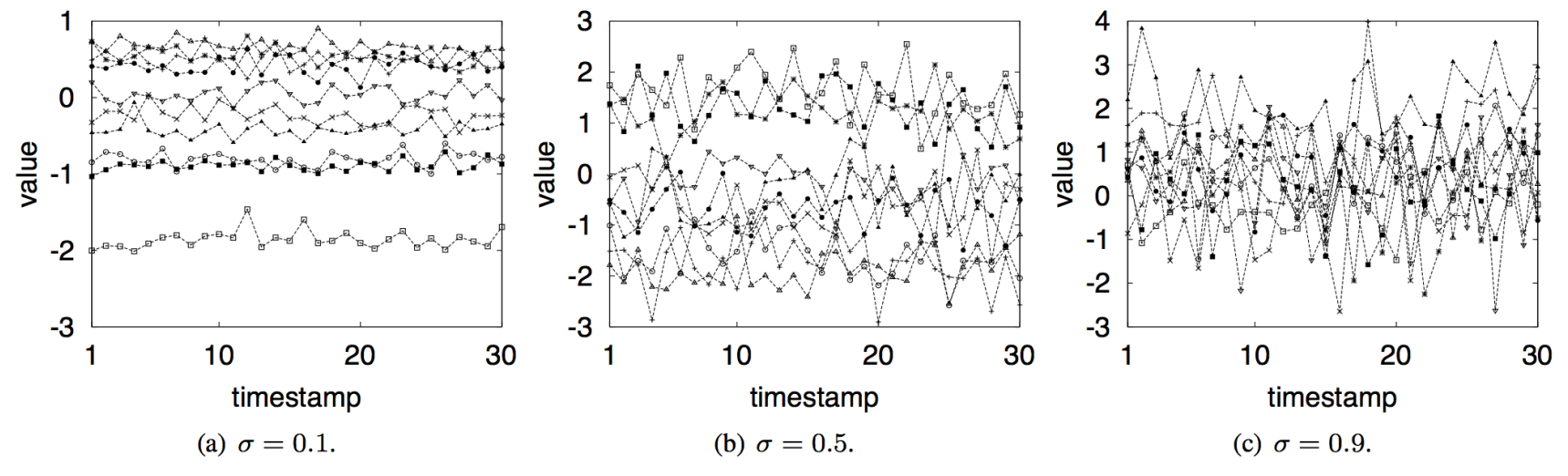

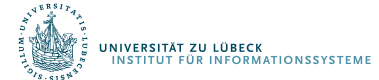

Bin Jiang, Jian Pei, Online Interval Skyline Queries on Time Series,

In Proceedings of the 25th international conference on data engineering (ICDE'09) **2009**

**IM FOCUS DAS LEBEN** 

#### Experimente

- Synthetische Datensätze
	- Anzahl der Skylines

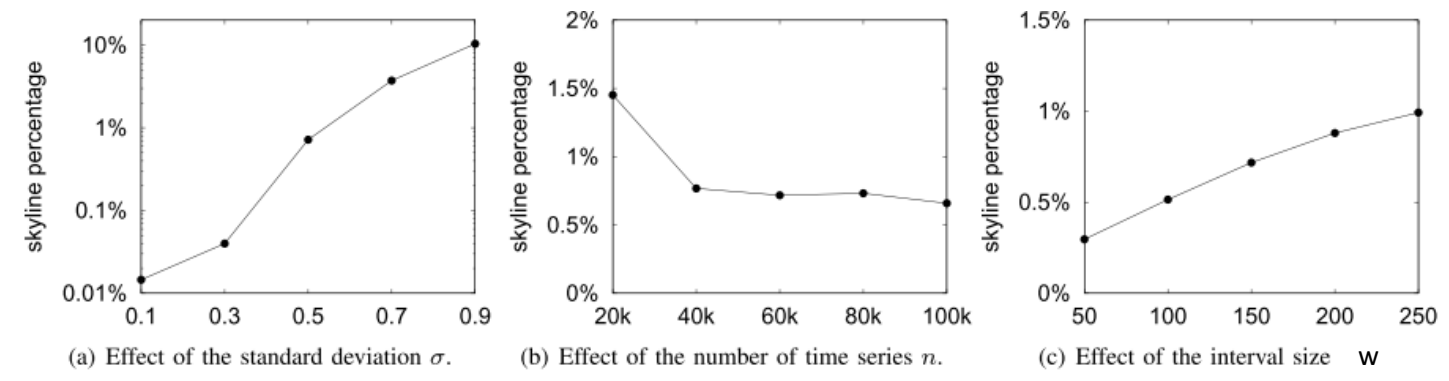

– Anfragezeit

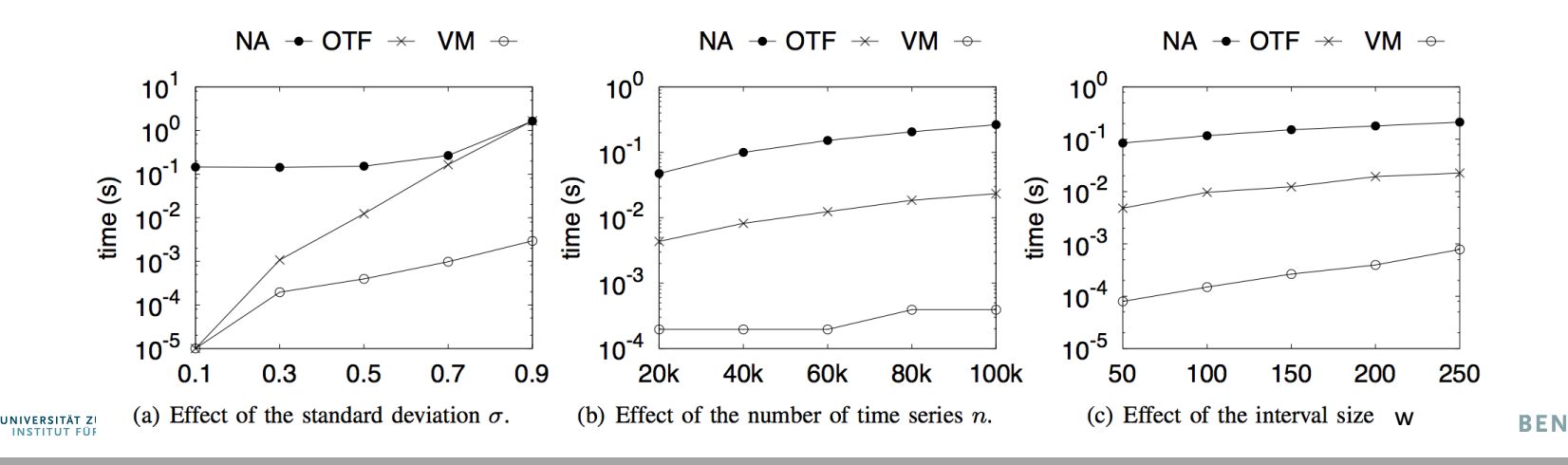

### Experimente

- Synthetische Datensätze
	- Aktualisierungseffizienz

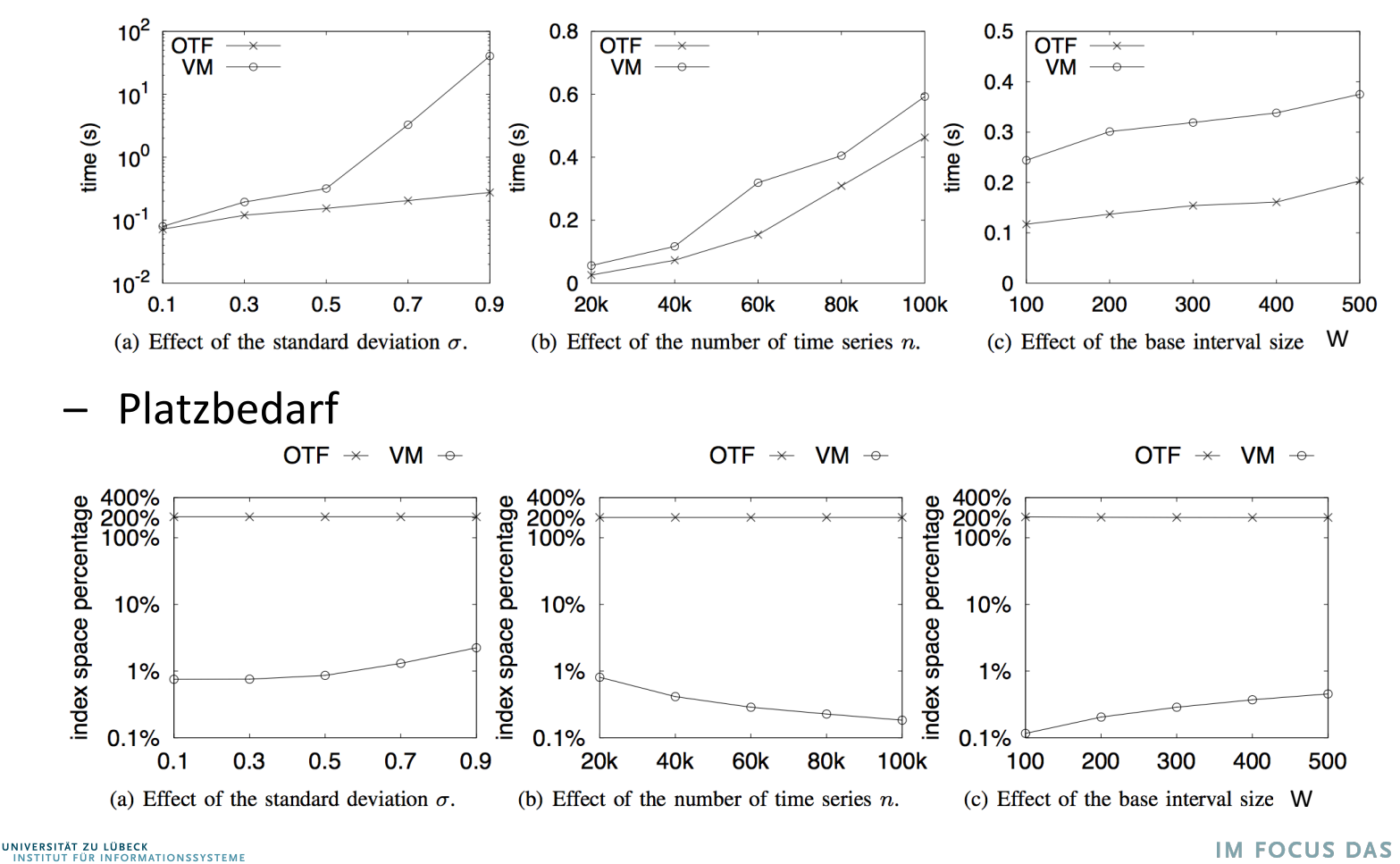

**IM FOCUS DAS LEBEN** 

#### Experiments

- Stock Data Sets
	- Query Time

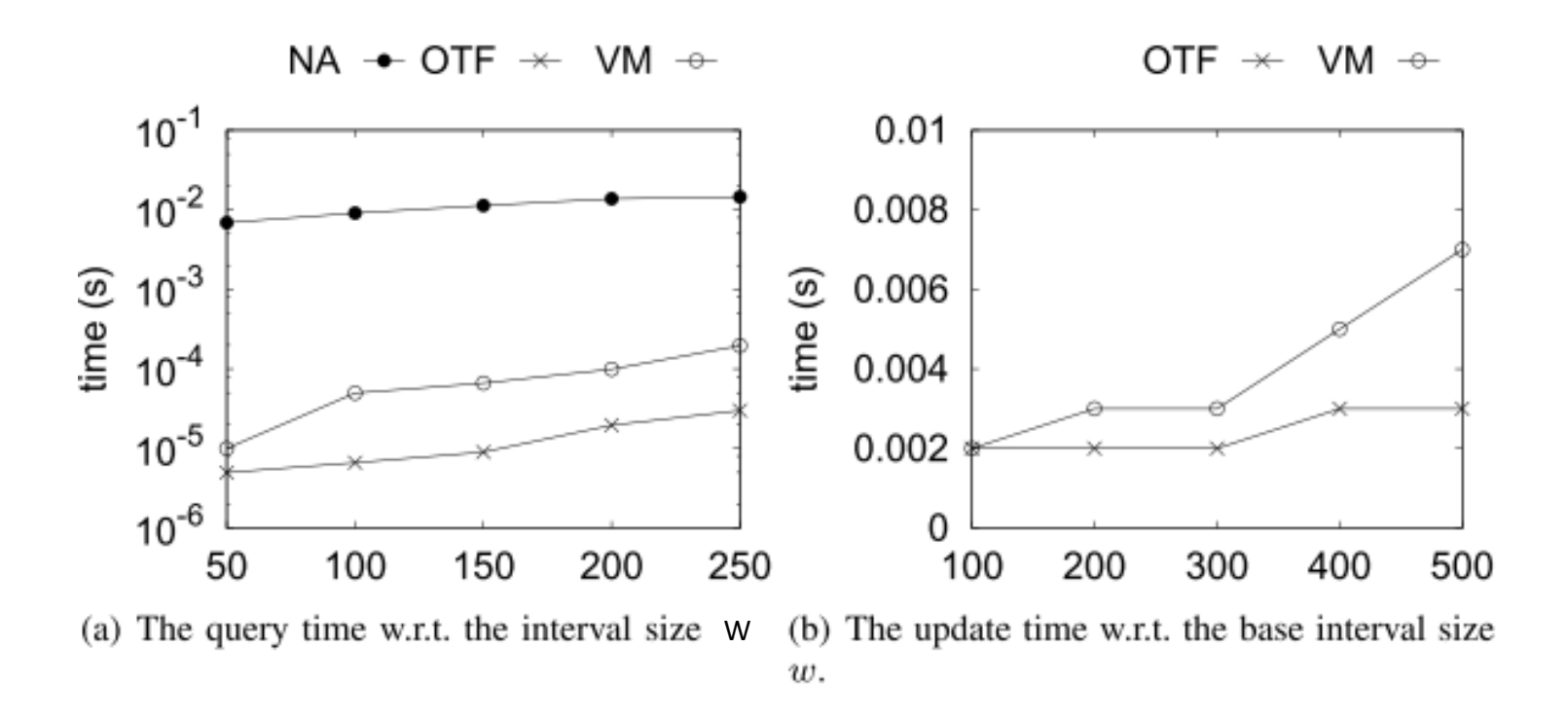

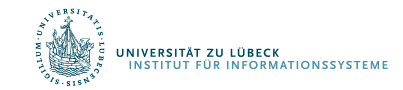

Bin Jiang, Jian Pei, Online Interval Skyline Queries on Time Series, In Proceedings of the 25th international conference on data engineering (ICDE'09) **2009**

# **Übersicht**

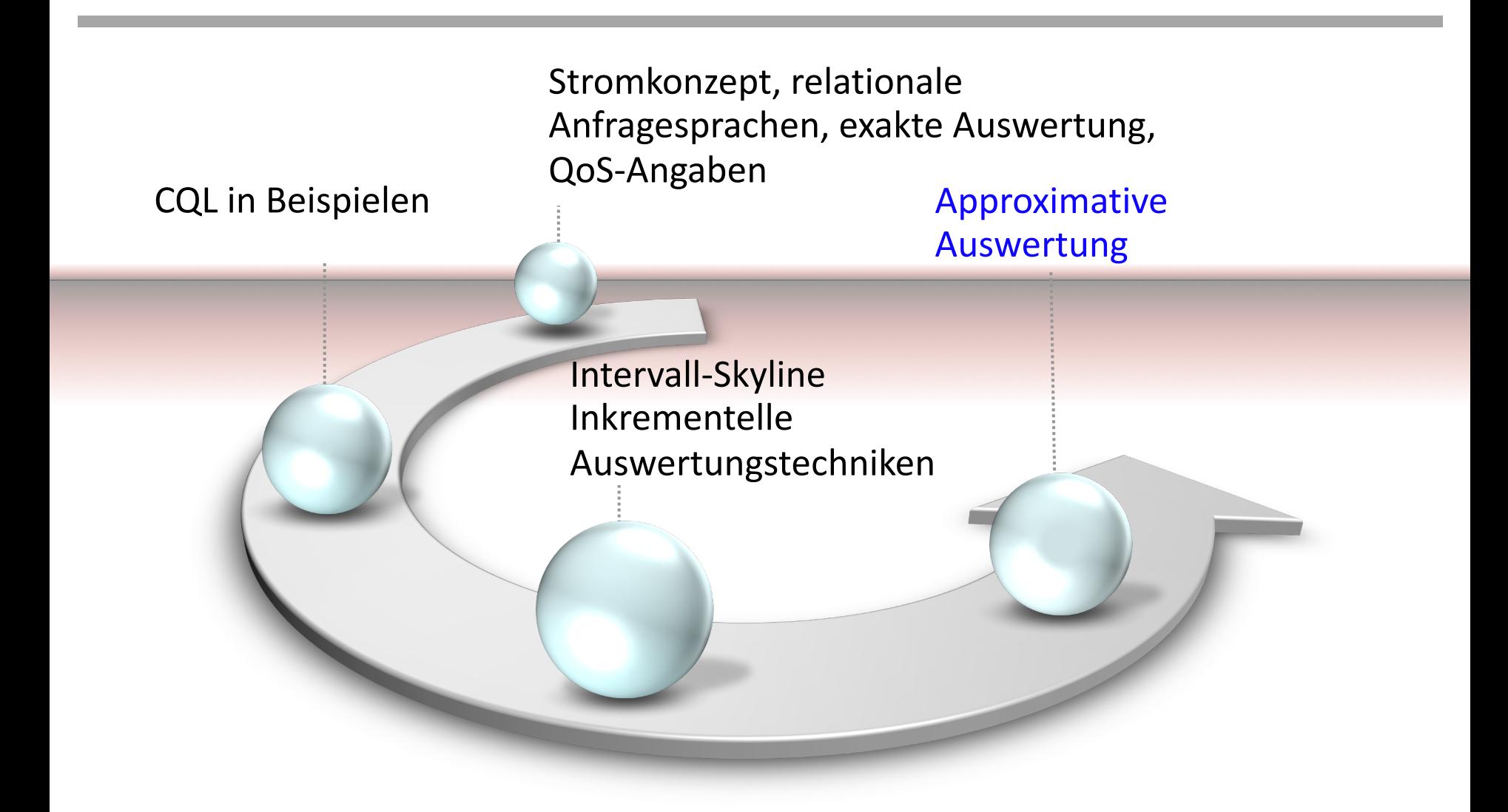

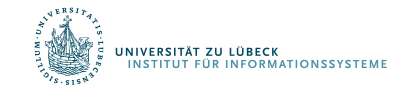

**IM FOCUS DAS LEBEN**